# Analisi dei dati quantitativi

Misure di posizione

### L'analisi dei dati quantitativi

#### Consideriamo i seguenti dati:

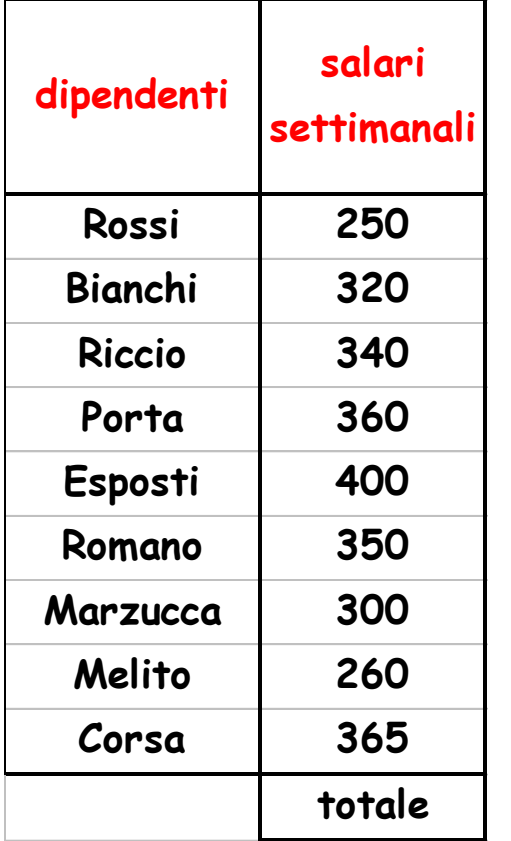

Guardando la tabella è subito chiaro che Rossi e Melito percepiscono lo stesso salario…così come Riccio e Corsa

È evidente che i salari vanno da un minimo di 250 ad un massimo di 400

Ma per fornire una rappresentazione più sintetica e completa di quanto descritto in tabella sarebbe più opportuno avere un unico numero che sintetizzi tutte le informazioni… ad esempio, il salario medio!!!

## **Media Aritmetica**

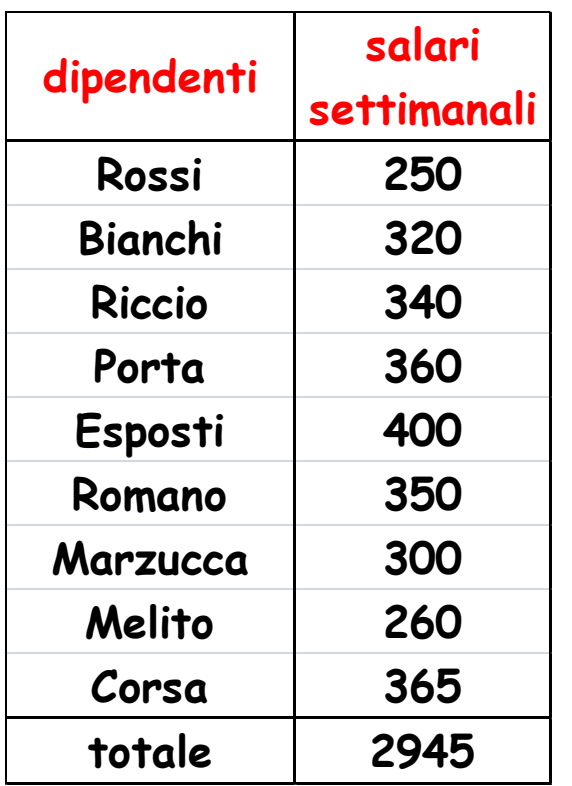

*Per calcolare la media di un insieme di osservazioni è necessario dividere la somma dei valori osservati(modalità) per il numero totale di* 

N.B. n è anche **disserva deli orgi**uenze

327.22 9  $250 + 320 + 340 + 360 + 400 + 350 + 300 + 260 + 365$  $median = \frac{250 + 320 + 340 + 360 + 400 + 350 + 300 + 260 + 365}{2}$ 3

È possibile svolgere i calcoli direttamente in tabella:

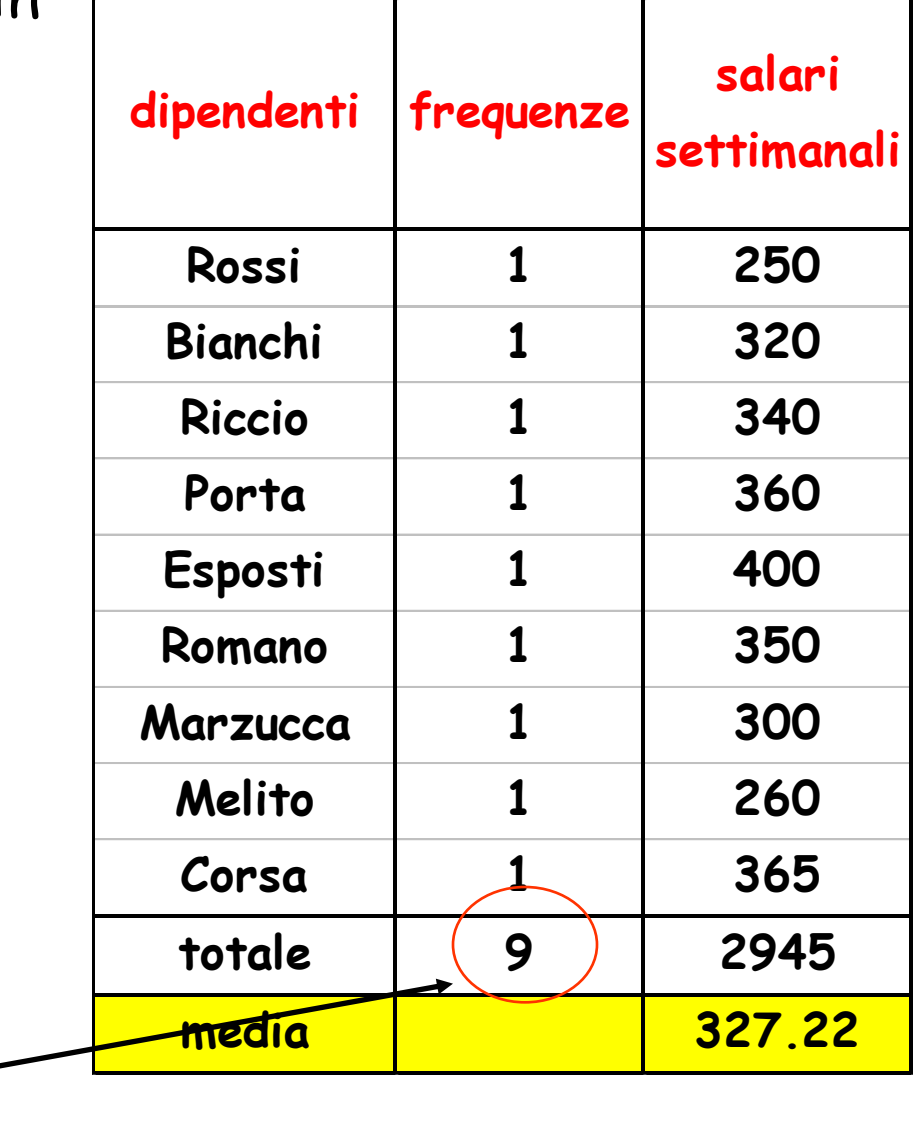

Il totale delle **media 327.22** frequenze si indica con "n" <sup>4</sup> Indicando con  $X_1$  il primo salario (250), con  $X_2$  il secondo salario (260) e così via fino a X9 = 400…la colonna generica del salario i-mo sarà intestata con il simbolo **Xi**

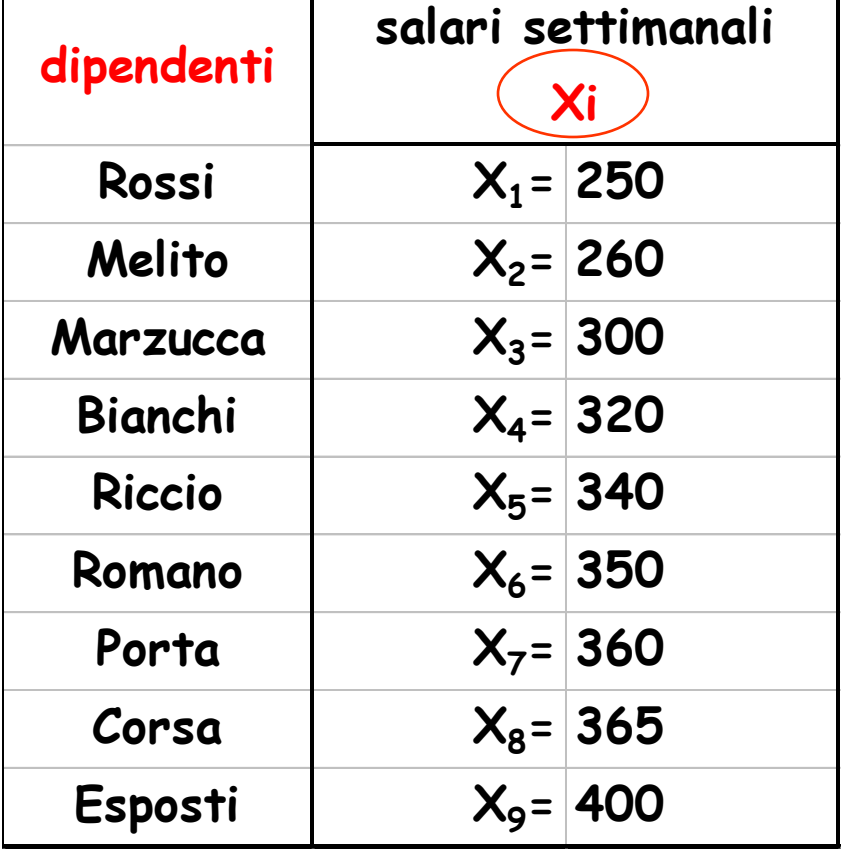

La media in simboli è,dunque, uguale a:

$$
\left| \text{median} = \frac{X_1 + X_2 + X_3 + X_4 + X_5 + X_6 + X_7 + X_8 + X_9}{9} \right|
$$

Una somma di più termini è anche definita SOMMATORIA e viene indicata con il simbolo  $\Sigma$  (sigma)

Pertanto:  
media = 
$$
\frac{X_1 + X_2 + X_3 + X_4 + X_5 + X_6 + X_7 + X_8 + X_9}{9} = \frac{\sum_{i=1}^{9} X_i}{9}
$$

La media viene indicata con il seguente simbolo:

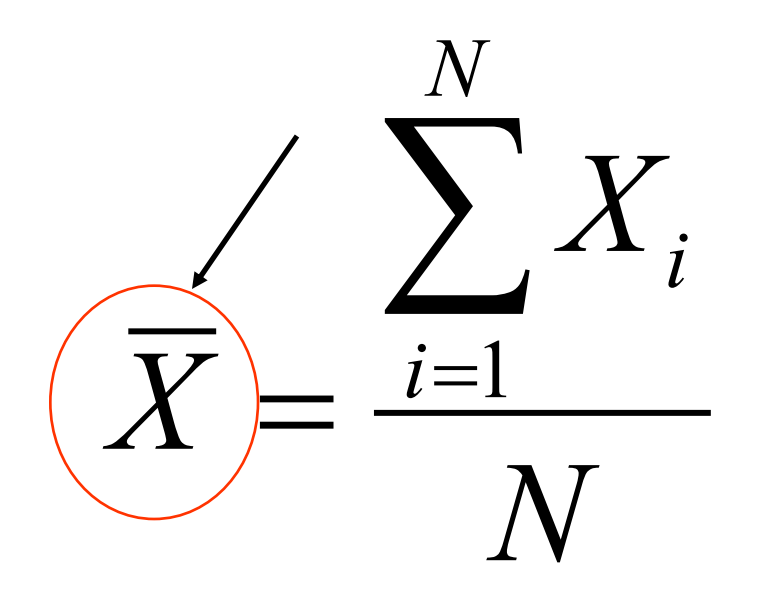

### *E SI LEGGE…*

*Sommatoria per i che va da 1 ad n di Xi diviso n*

Ipotizzando, invece, i dati relativi a più di nove dipendenti e cioè a 12 dipendenti, quale dovrebbe essere il calcolo della media se la tabella fosse la seguente???

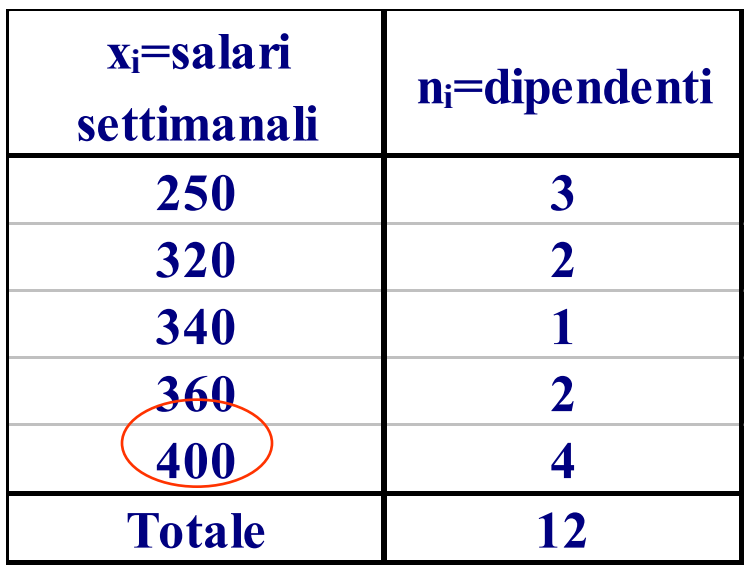

 $= 337.5$ 12  $250 + 250 + 250 + 320 + 320 + 340 + 360 + 360 + 400 + 400 + 400 + 400$ media =

Che equivale alla seguente formulazione:

$$
median = \frac{(250 \times 3) + (320 \times 2) + (340 \times 1) + (360 \times 2) + (400 \times 4)}{12}
$$

Quando si è in presenza di frequenze diverse da quelle unitarie, la media aritmetica si dice "ponderata" (ogni modalità viene pesata per il numero di volte con cui si presenta)

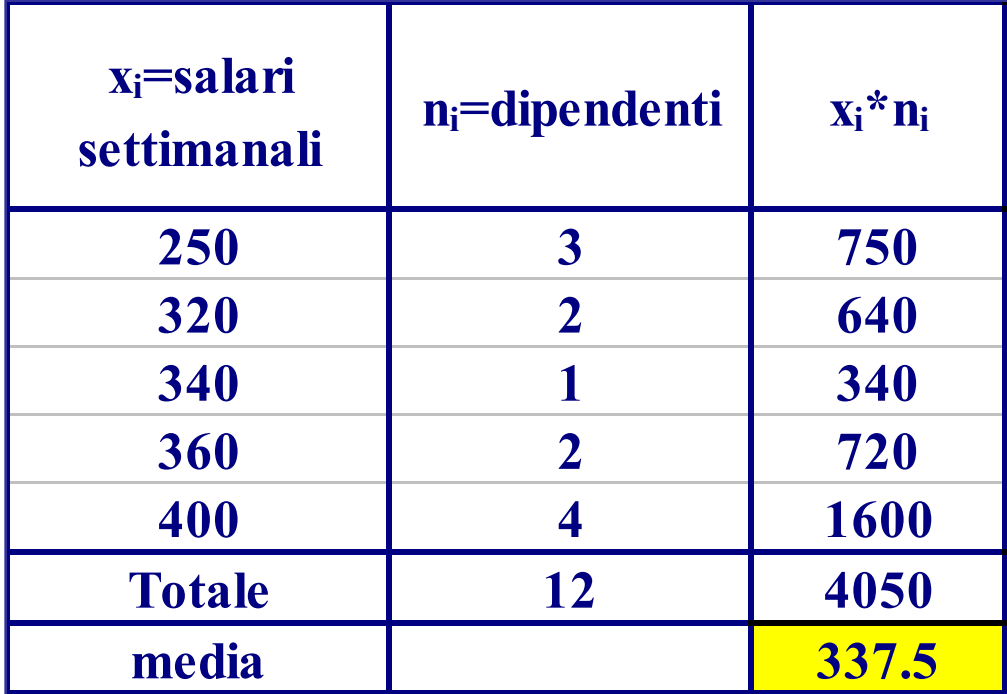

In simboli, si ha:

$$
\overline{X} = \frac{(X_1 \times n_1) + (X_2 \times n_2) + (X_3 \times n_4) + (X_4 \times n_4) + (X_5 \times n_5)}{N} = \frac{\sum_{i=1}^{s} X_i n_i}{N} \times B.
$$

### PERTANTO, LA MEDIA ARITMETICA PONDERATA VIENE ESPRESSA NEL MODO SEGUENTE:

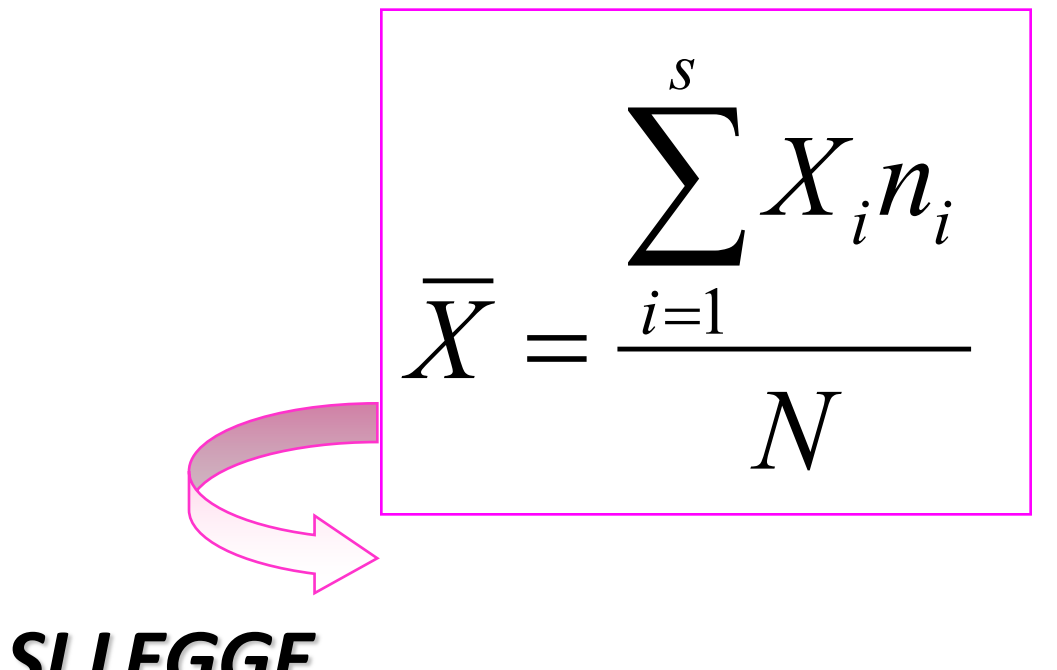

*E SI LEGGE…*

*Sommatoria per i che va da 1 ad n del prodotto di Xi per ni diviso n*

### Limite nell'utilizzo della media aritmetica

La media aritmetica soffre però di un limite: è influenzata dai valori estremi (troppo piccoli o troppo grandi!!!)

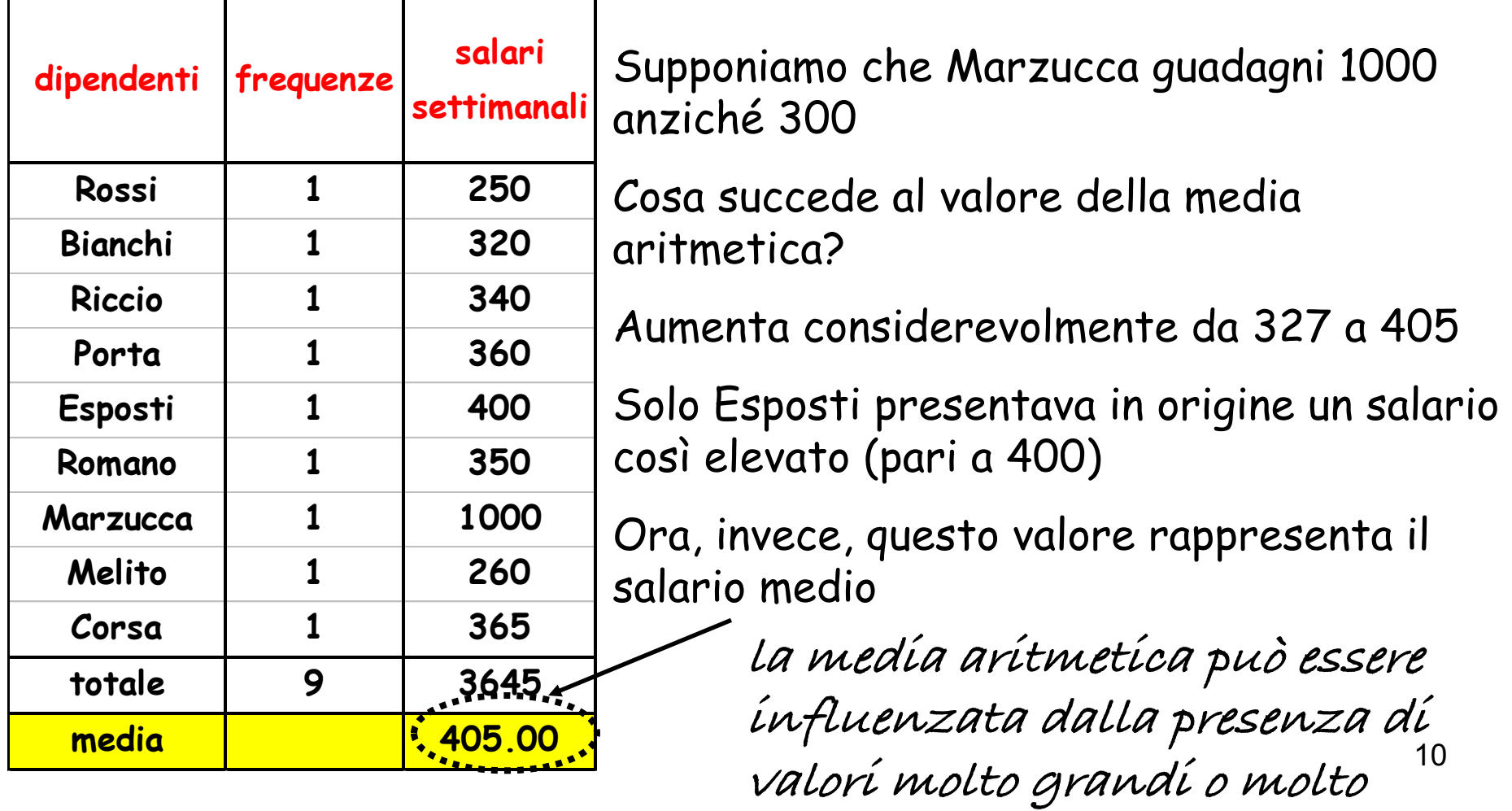

 $\lambda$  **p** 

### Mediana

La mediana rappresenta il valore centrale di una distribuzione ordinata di dati e non risulta influenzata da valori estremi. Quando la distribuzione presenta valori anomali (troppo piccoli o troppo grandi!), è, pertanto, preferibile utilizzare la mediana in alternativa alla media aritmetica.

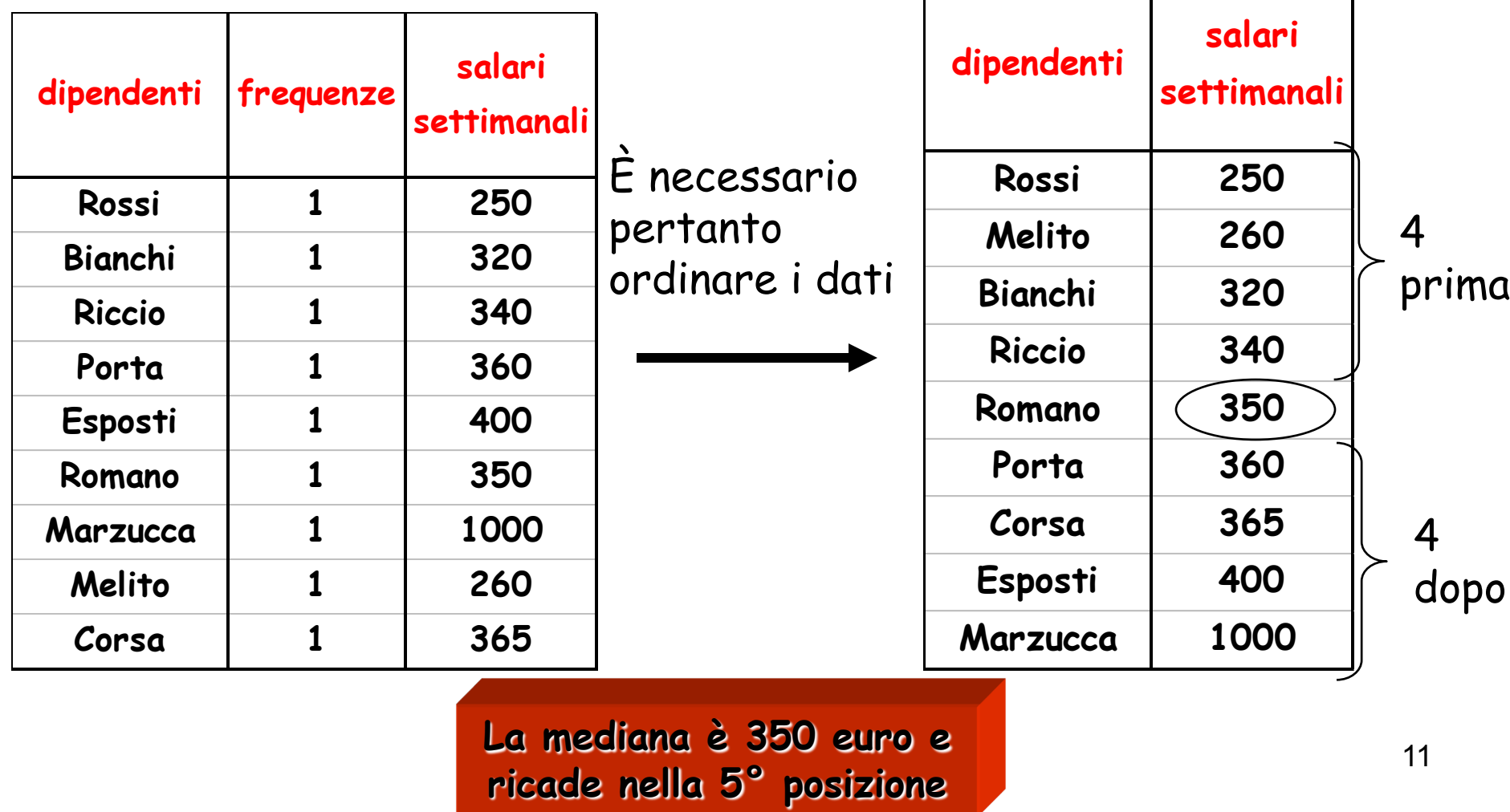

## **La mediana**

•La mediana è il valore centrale di un insieme di dati ordinato (in senso crescente o decrescente). Poiché le modalità devono essere preventivamente ordinate, il calcolo della mediana è possibile solo su caratteri quantitativi e qualitativi ordinali

La mediana, indicata con *Me*, precede il 50% dei dati più piccoli ed è seguita dal 50% dei dati più grandi.

•Non è influenzata da dati anomali ( se si sostituisse il valore 1000 a 300 la mediana non ne risulterebbe influenzata, il valore sarebbe sempre uguale a 350)

•Per calcolarla è opportuno distinguere tra numero di osservazioni,*"N"* , :

- 1. Dispari
- 2. Pari 12

## Mediana per n pari

Supponiamo di aver intervistato un altro dipendente (ROCCA, 410€), il numero totale "N" di frequenze è 10 (intervistati):

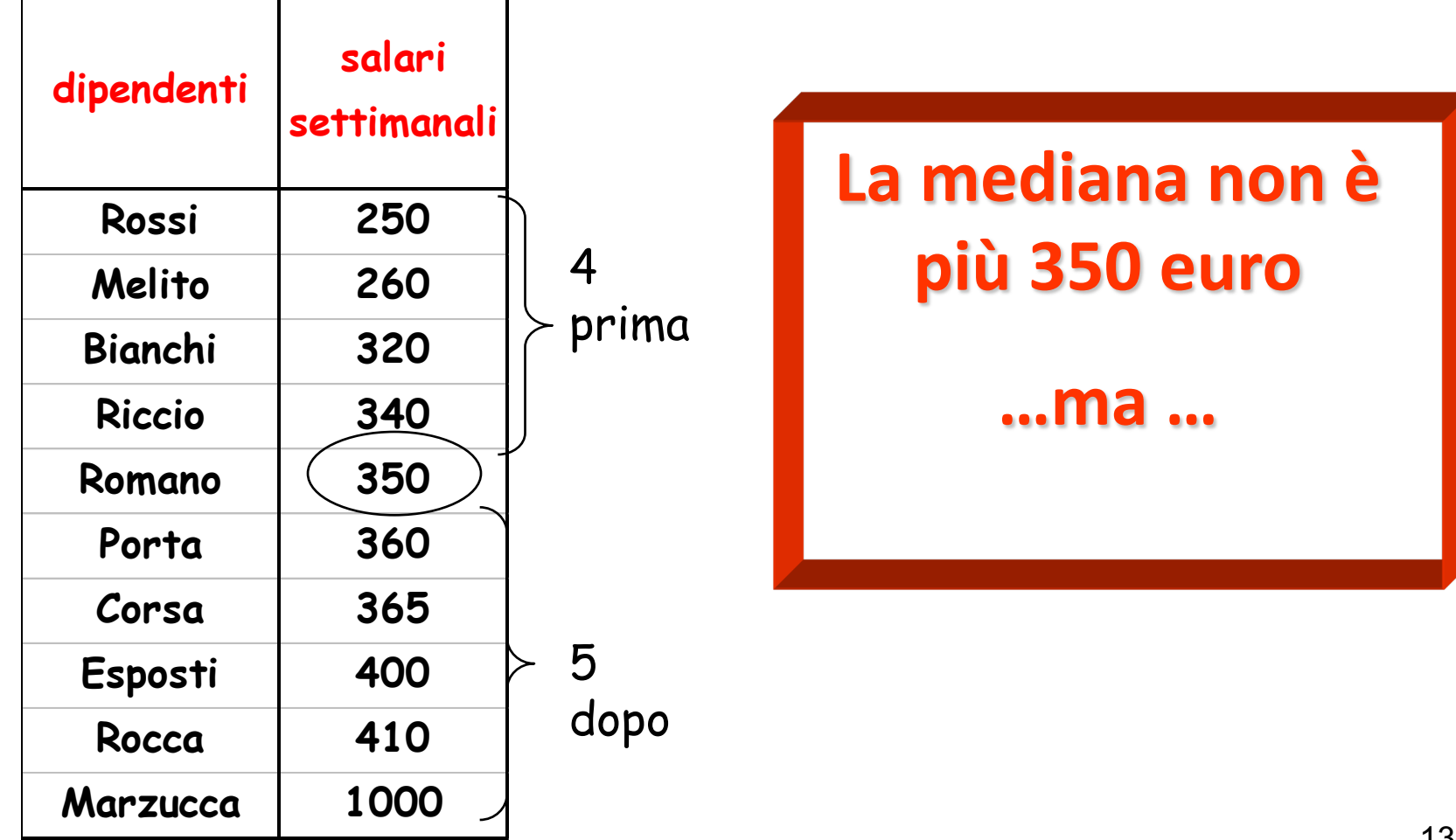

## Mediana per n pari

Supponiamo di avere un dipendente in più intervistato, in totale ne sono 10:

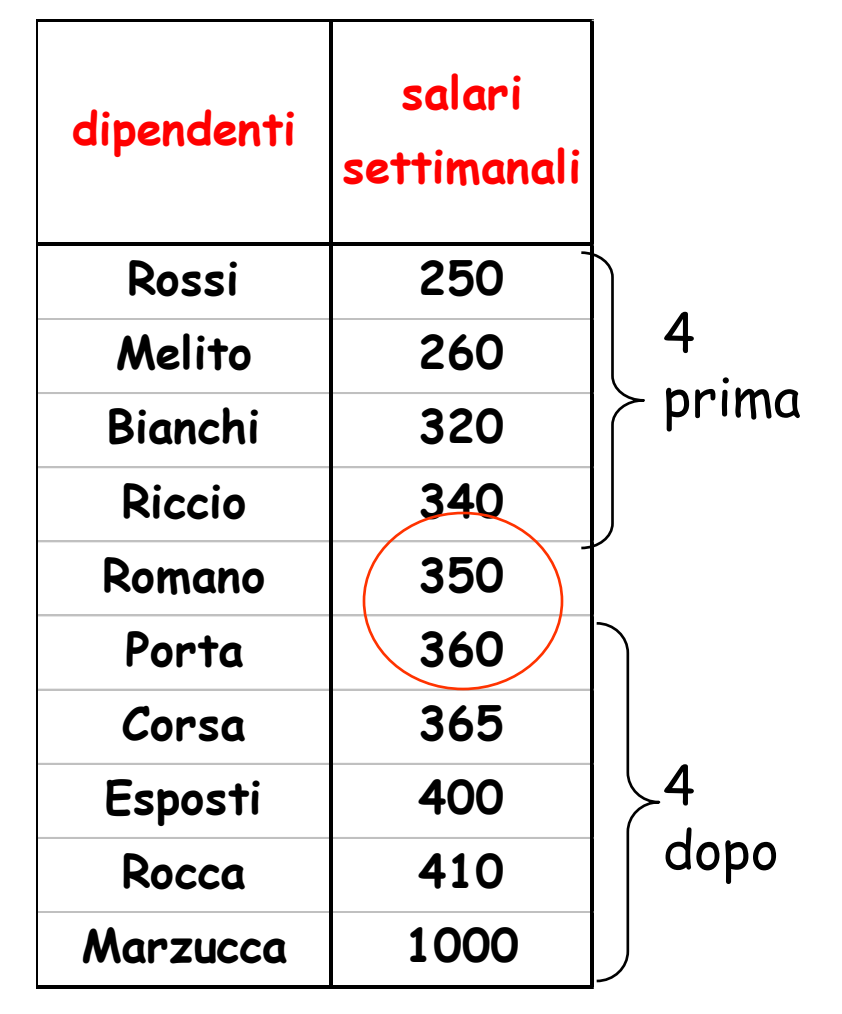

**Ma sta al centro tra 350 e 360!!! Sta pertanto tra la 5° e la 6° posizione**

> Esiste una regola allora!!!

## **Se n è pari:**

la mediana si colloca al centro TRA le due posizioni (non è mai un'unica posizione!!!) corrispondenti a

$$
\frac{N}{2} e \frac{N}{2} + 1
$$

Infatti: $(10)/2 = 5$  e  $(10/2)+1 = 5+1 = 6$ 

LA MEDIANA SI TROVA INFATTI tra la 5° e la 6° POSIZIONE e corrisponde alla media dei valori che occupano tali posizioni: Me=  $(350+360)/2 = 355$ 

## **Se n è dispari:**

Nel primo caso (N=9), al contrario, la mediana si colloca nella posizione corrispondente a:

$$
\boxed{\frac{N+1}{2}}
$$

INFATTI:

$$
(9+1)/2 = 10/2 = 5
$$

LA MEDIANA SI TROVA INFATTI NELLA 5° POSIZIONE e corrispondeva a:

$$
Me=350
$$

# **Esempio 1**

4 amici universitari registrano la distanza percorsa per raggiungere il proprio posto di lavoro.

Sintetizzare questa informazione calcolando il valore mediano.

È possibile utilizzare il procedimento della mediana per distribuzioni di frequenza considerando le frequenza unitarie???

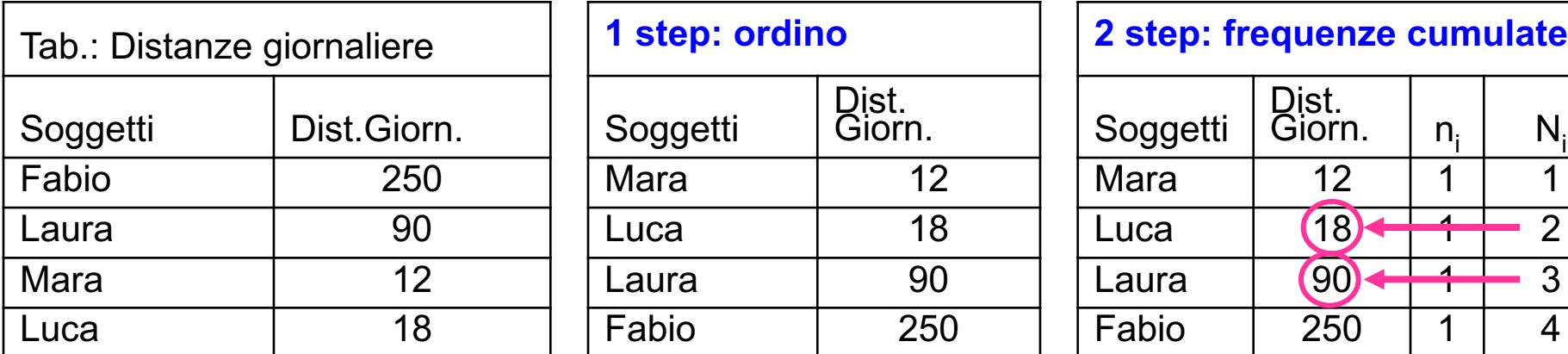

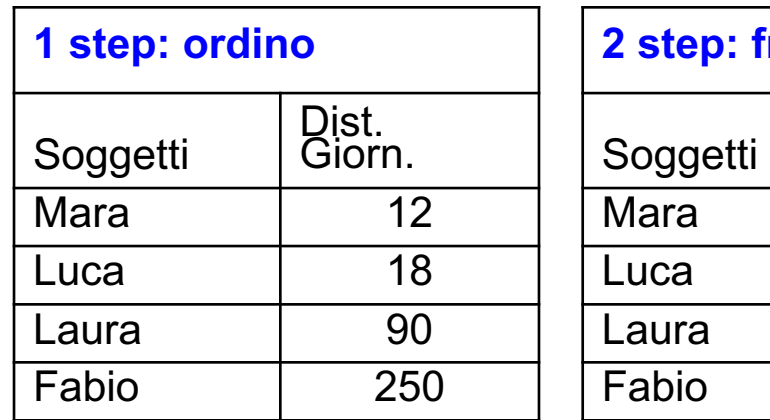

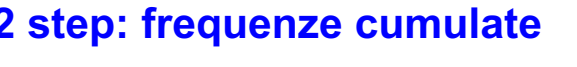

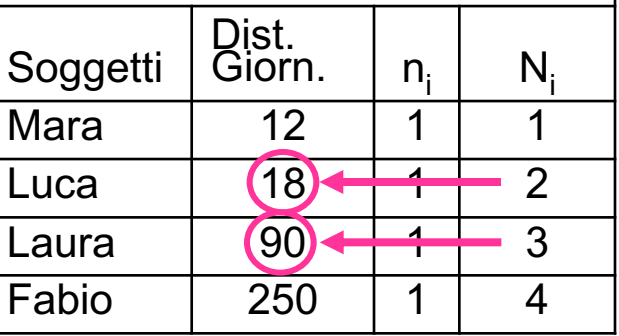

 $positive_{[Me]} = \left(\frac{N}{2}\right) d \left(\frac{N}{2} + 1\right)$  $=\left(\frac{1}{2}\right)e^{\frac{1}{2}x}$ *N e* Numerosità pari  $N=4$ Posizione 2 : trovo il valore 18 Posizione 3 : trovo il valore 90 **3 step: posizione mediana**

<sup>18</sup> <sup>90</sup> Me <sup>=</sup> <sup>+</sup> <sup>=</sup> **4 step: valore mediano**

$$
Me = \frac{18 + 90}{2} = 54
$$

Se le modalità si ripetono con frequenze diverse (dall'unità)… …la posizione della mediana va ricercata sulle frequenze cumulate

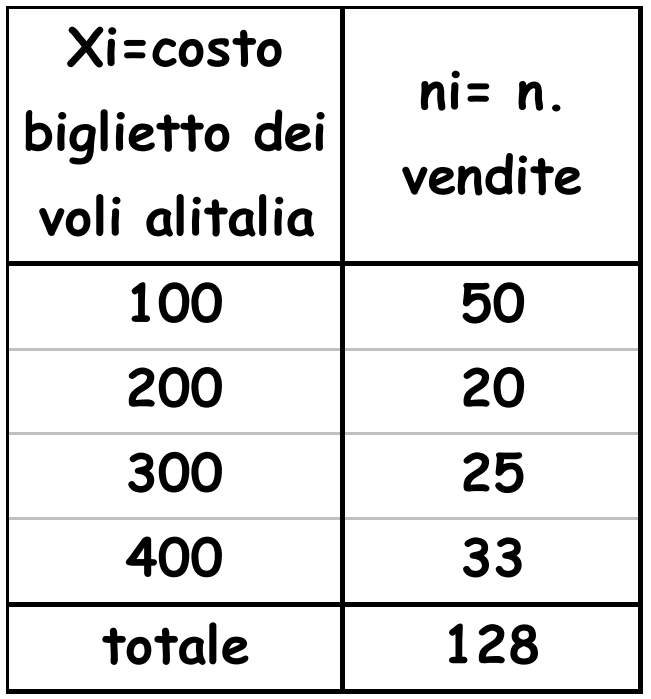

N in questo caso è pari (128) per cui la posizione della mediana ricade tra la 64°e 65° posizione…

$$
\frac{N}{2} = \frac{N}{2} + 1
$$
  
 
$$
\frac{128}{2} = 64 = \frac{128}{2} + 1 = 65
$$

...e corrisponde alla media dei valori che occupano tali posizioni...

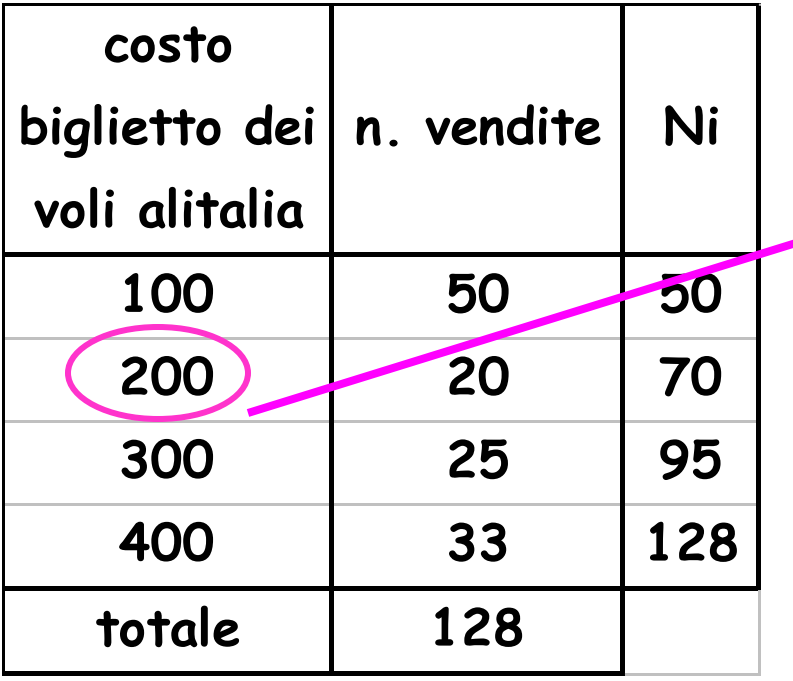

La mediana è 200

perché tale valore (modalità) occupa sia la 64° che la 65° posizione

Vediamo come…

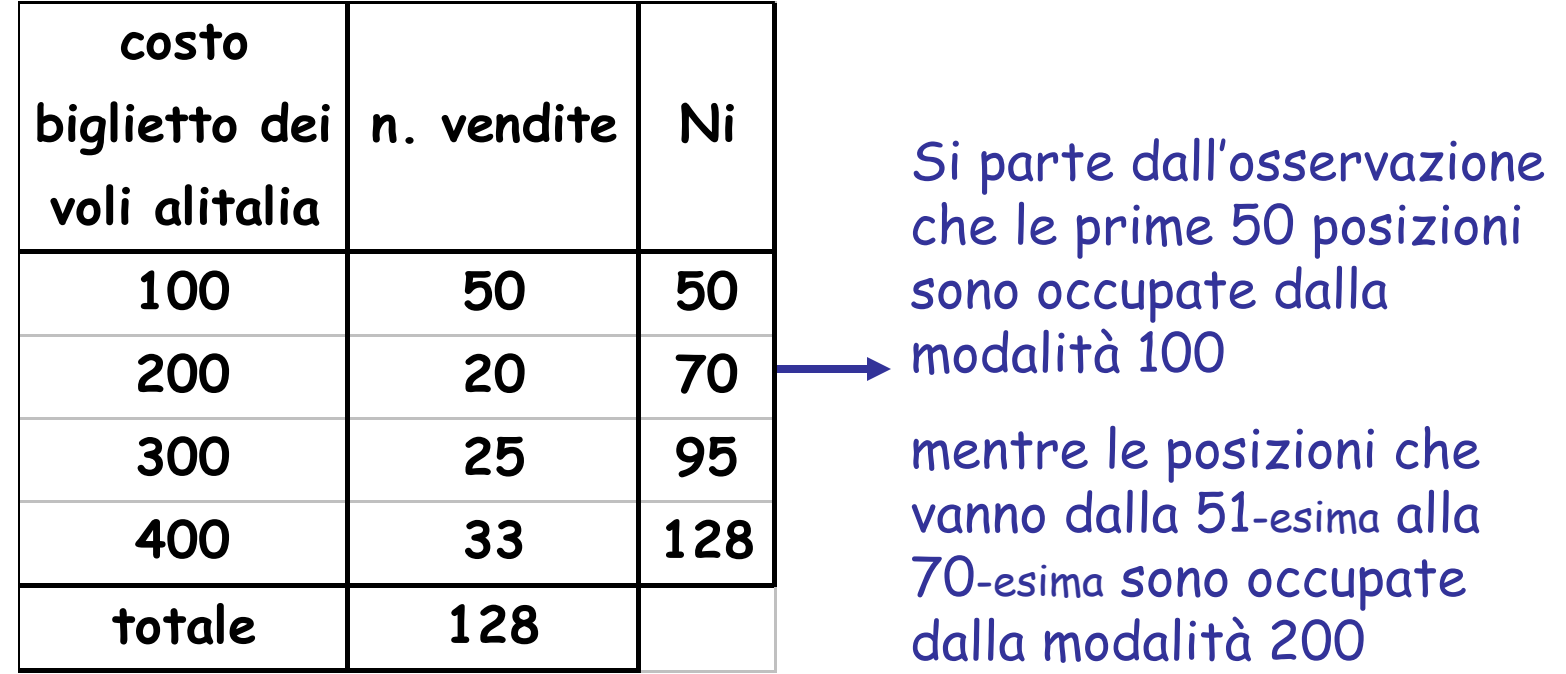

La distribuzione espressa sotto forma di successione è la seguente:

100 100 100 ...(50 volte) 200 200 200 ( 20 volte) ...300 300

100 occupa pertanto le prime 50 posizioni

200 occupa le posizioni dalla 51-ma alla 70-ma

300 dalla 71-ma alla 95ma

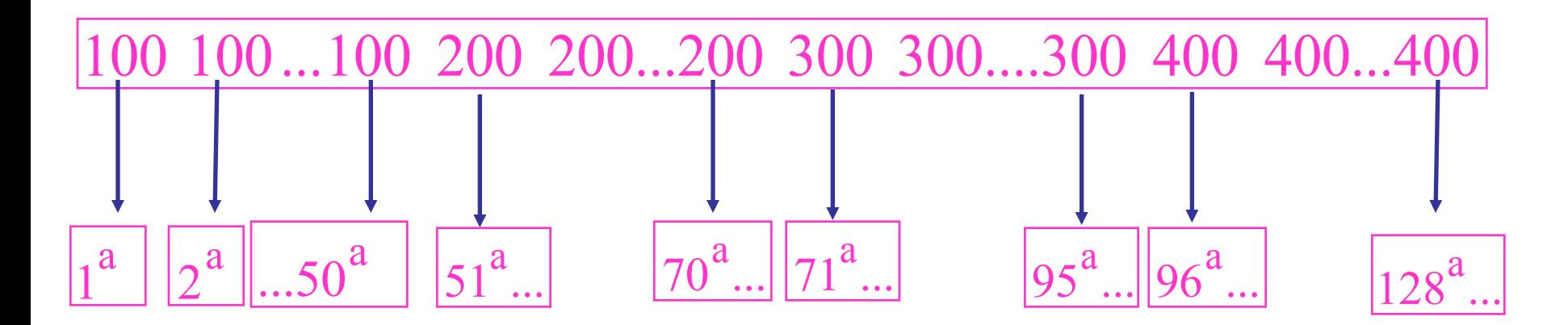

Le frequenze cumulate indicano proprio le posizioni delle modalità:

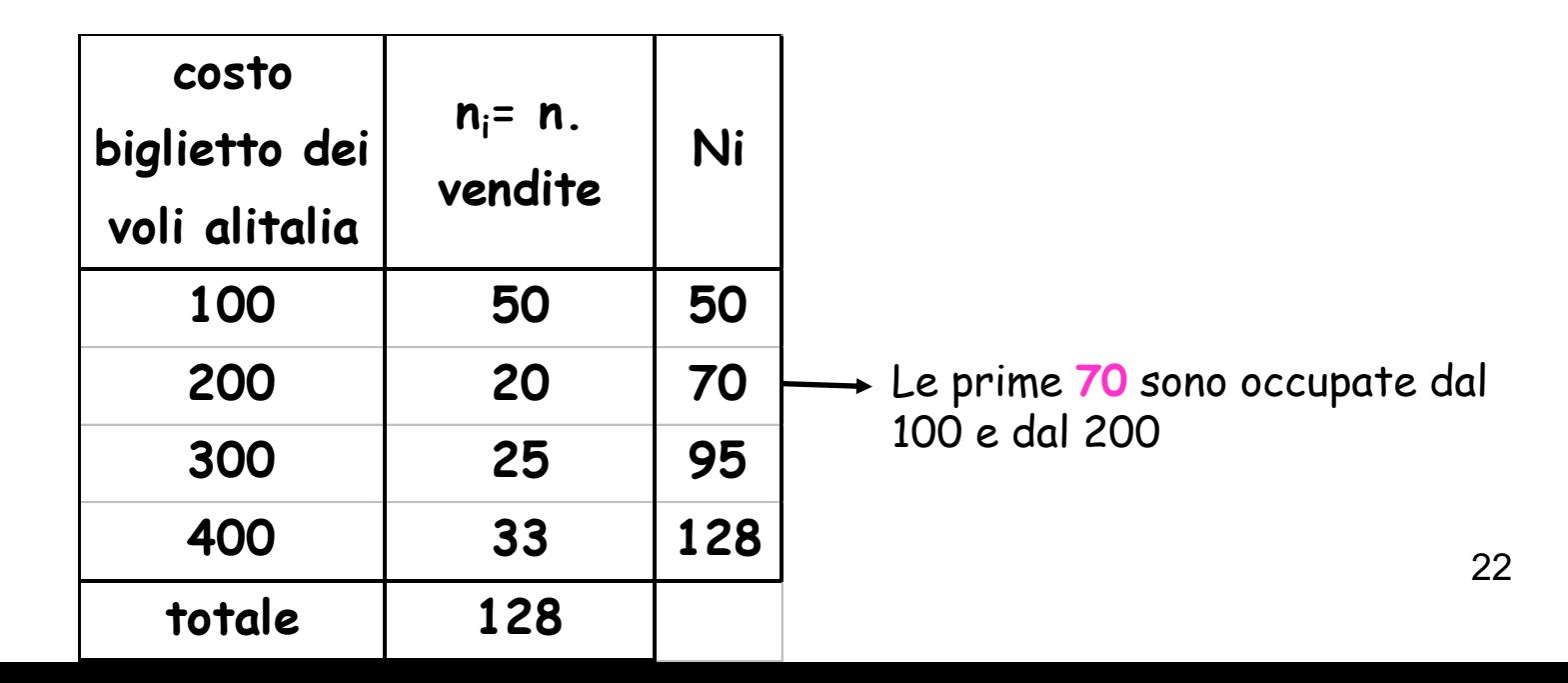

# **Esempio 2**

La ricerca "Donne più giovani domani" ha rilevato la distribuzione del n° di prodotti di bellezza acquistati in 1 mese da 13 donne

n° prodotti: 15, 12, 13, 5, 10, 11, 8, 9, 14, 3, 16, 7, 6

Individuare il n° di prodotti mediano acquistato dal gruppo di donne intervistate

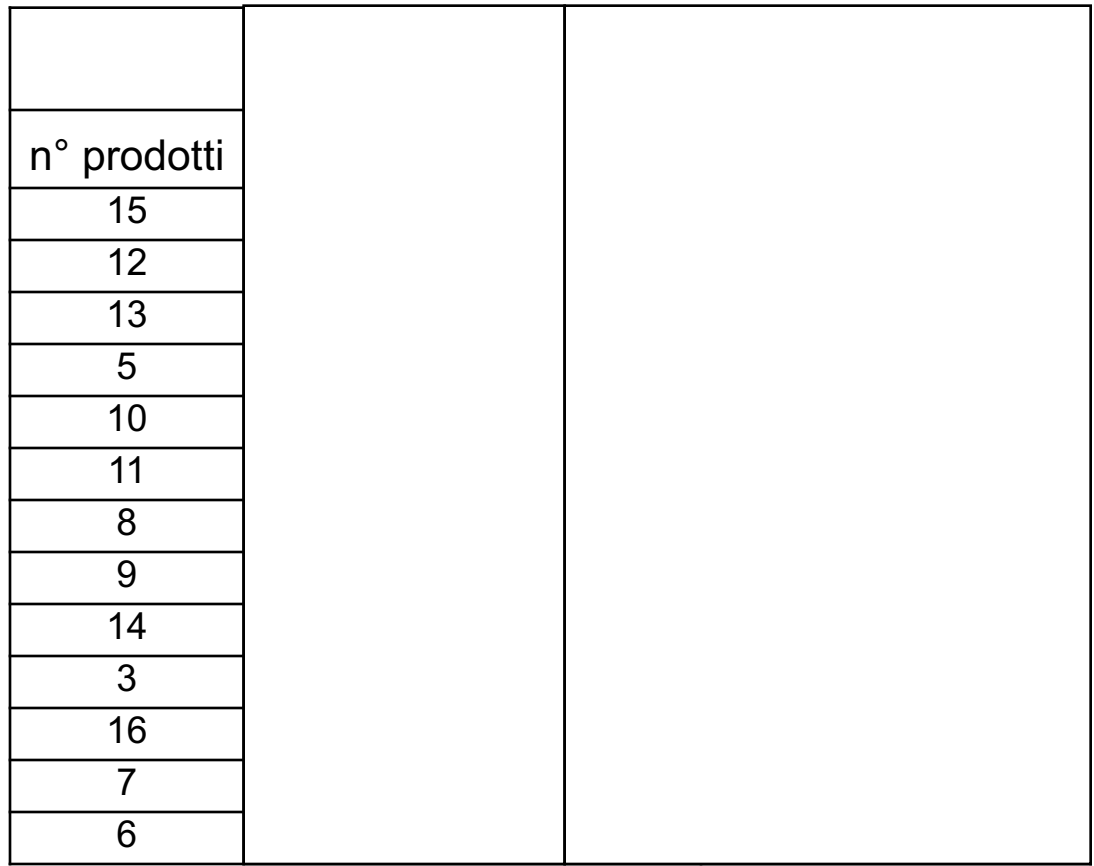

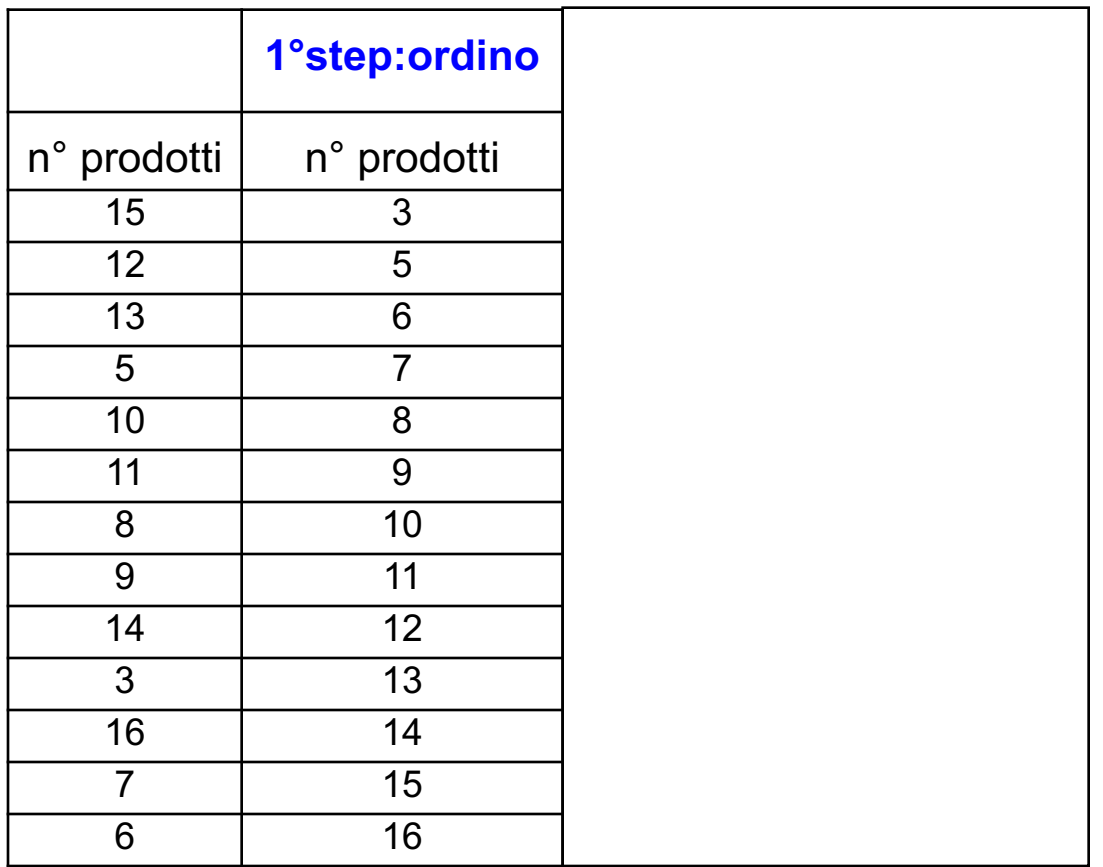

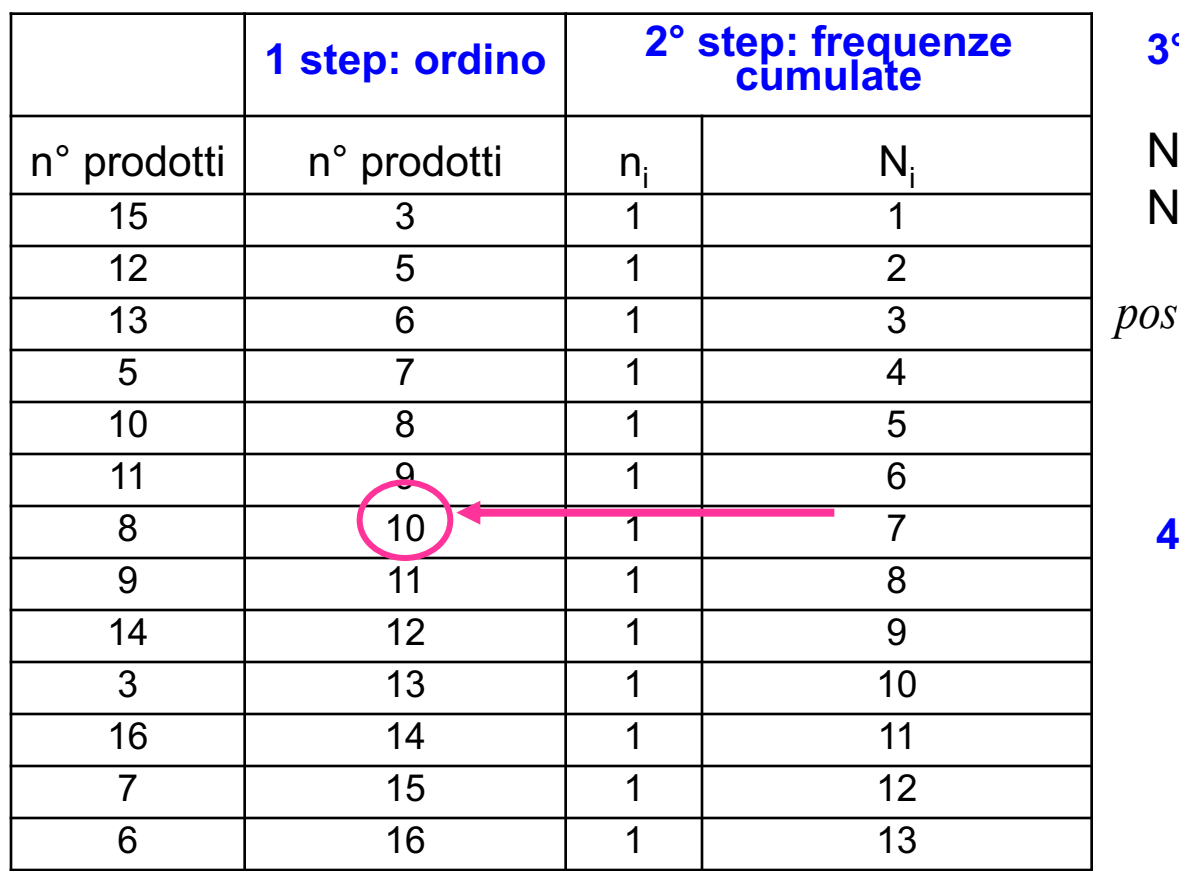

#### **3° step: posizione mediana**

 $\vert_{Me}$  =  $\frac{14.11}{2}$  =  $\frac{15.11}{2}$  = 7  $13 + 1$   $positione_{[Me]} = \frac{N+1}{2} = \frac{13+1}{2}$ lumerosità dispari  $=13$ 

**4° step: valore mediano**

 $Me = 10$ 

# **Esempio 3**

La ricerca "Donne più giovani domani" ha rilevato la distribuzione del n° di prodotti di bellezza acquistati in 1 mese da 16 donne

n° prodotti: 3, 3, 5, 5, 5, 5, 6, 6, 6, 6, 10, 10, 10, 10, 10, 10,

Individuare il n° di prodotti mediano acquistato dal gruppo di donne intervistate

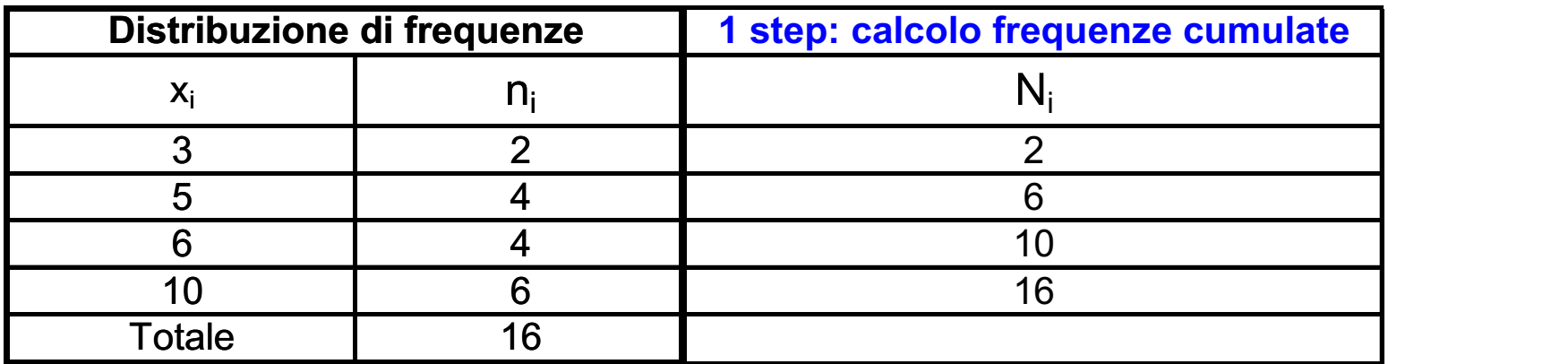

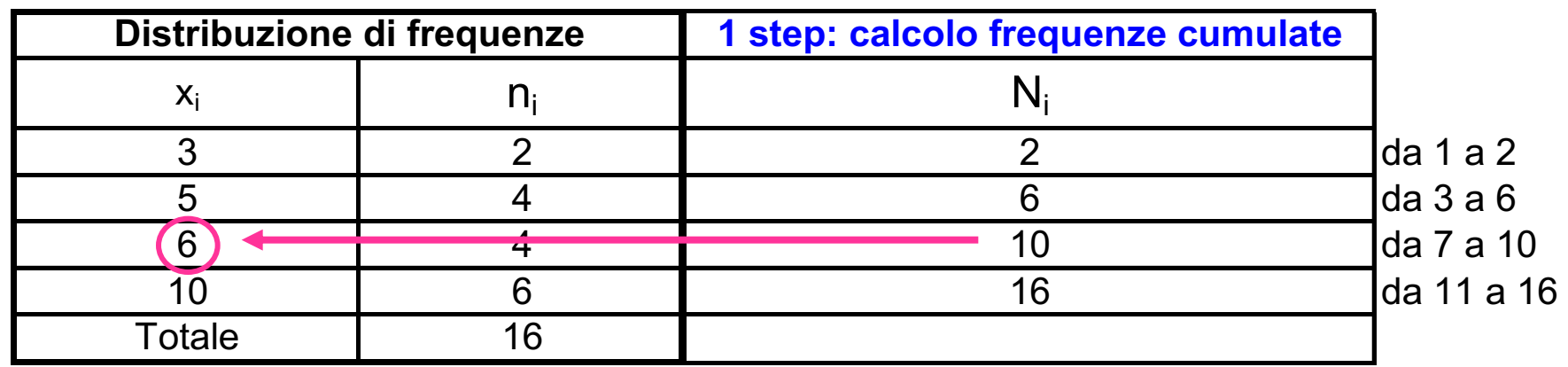

**2 step: posizione mediana**

 $Me = 6$ **3 step: valore mediano** N=16  $positive_{[Me]} = \frac{1}{2}$   $e \left( \frac{1}{2} + 1 \right)$  Posizione 8 : trovo il valore 6  $\left(\frac{1}{2}\right)e^{i\frac{\pi}{2}}$ *N e*  $positive_{[Me]}$   $\neq \frac{N}{2}$ Numerosità pari Posizione 9 : trovo il valore 6

# **Se la Me si colloca tra due modalità???**

Accade solo quando N è pari.

Se la posizione della mediana ricade tra due frequenze cumulate consecutive (è, in sintesi a metà tra due posizioni), si sceglie come valore mediano la media delle due modalità consecutive corrispondenti alle posizioni individuate

# **Esempio 4**

La ricerca "Donne più giovani domani" ha rilevato la distribuzione del n° di prodotti di bellezza acquistati in 1 mese da 16 donne

### n° prodotti: 3, 3, 5, 5, 5, 5, 5, 5, 6, 10, 10, 10, 10, 10, 10, 10

Individuare il n° di prodotti mediano del gruppo di donne

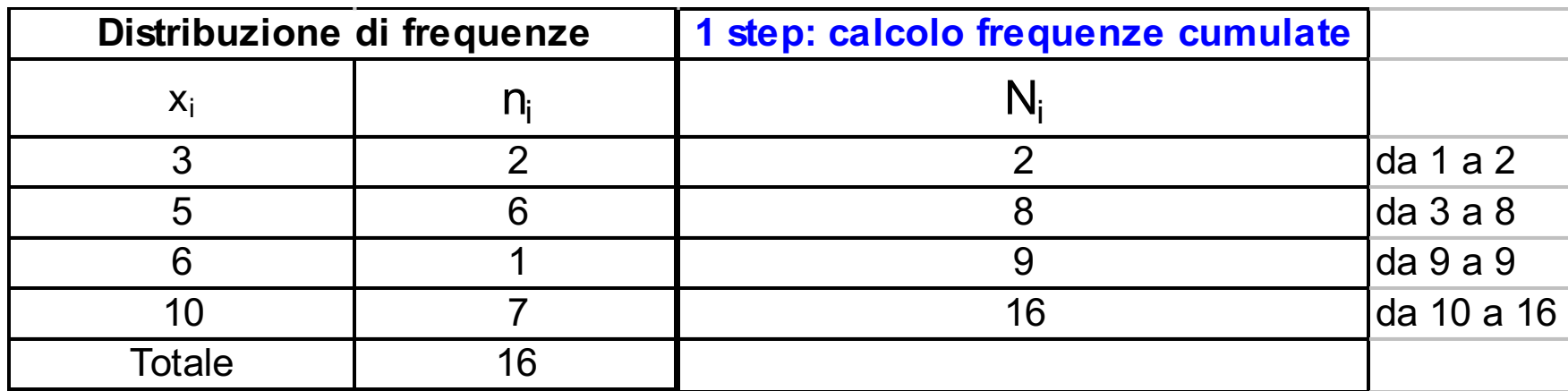

 $[\text{Me}] = \frac{1}{2}$   $e\left(\frac{1}{2} + 1\right)$ *N e*  $positione_{[Me]} = \frac{N}{2}$ Numerosità pari N=16 Posizione 8 : trovo il valore 5 Posizione 9 : trovo il valore 6 **2 step: posizione mediana**

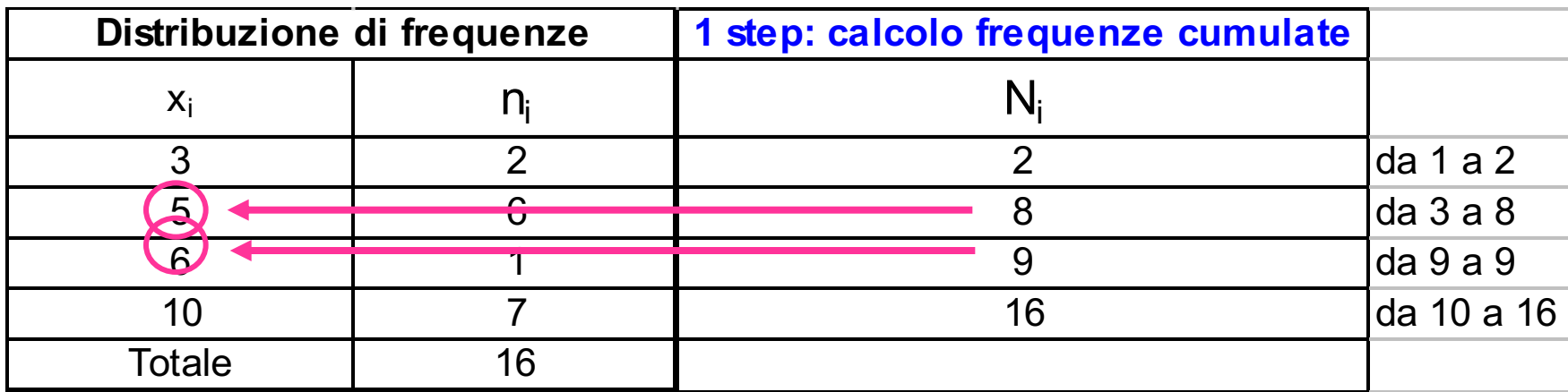

| 2 step: <b>positive median</b> | \n $positive_{[Me]} = \frac{N}{2} e^{\frac{N}{2} + 1}$ \n $positive_{[Me]} = \frac{N}{2} e^{\frac{N}{2} + 1}$ \n $positive_{[Ne]} = 5.5$ \n | \n $Me = \frac{5 + 6}{2} = 5.5$ \n | \n $3 \text{ step: valore mediano$ | \n $Me = \frac{5 + 6}{2} = 5.5$ \n | \n $33$ \n |
|--------------------------------|----------------------------------------------------------------------------------------------------|------------------------------------|------------------------------------|------------------------------------|------------|
|--------------------------------|----------------------------------------------------------------------------------------------------|------------------------------------|------------------------------------|------------------------------------|------------|

## Mediana di una distribuzione di frequenza con classi di valori

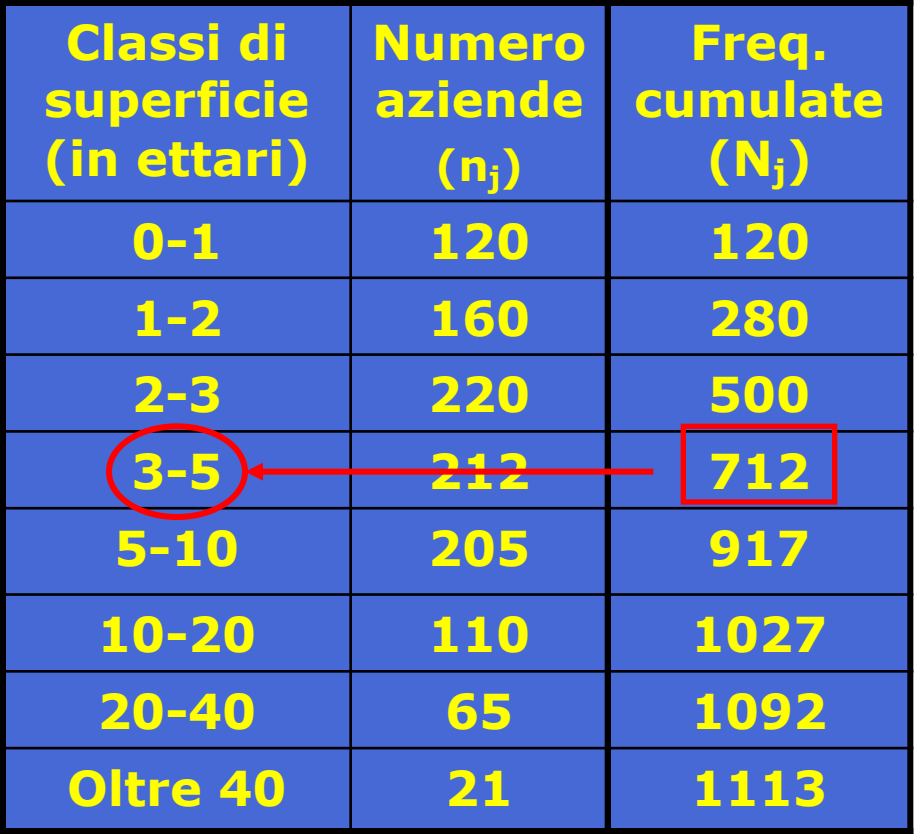

*2 posizione* mediana =  $\frac{n+1}{n}$  = + =

$$
=\frac{1113+1}{2}=557
$$

L'elemento che occupa la posizione 557 è uno dei 212 valori della classe 3-5

La mediana è contenuta nella classe 3-5

## **Mediana**

Ricapitolando…

STEP:

- 1. Ordinare i dati in senso crescente
- 2. Calcolare le frequenze cumulate
- 3. Determinare la posizione della mediana
- 4. Individuare il valore mediano (o mediana)

## La scelta tra media e mediana

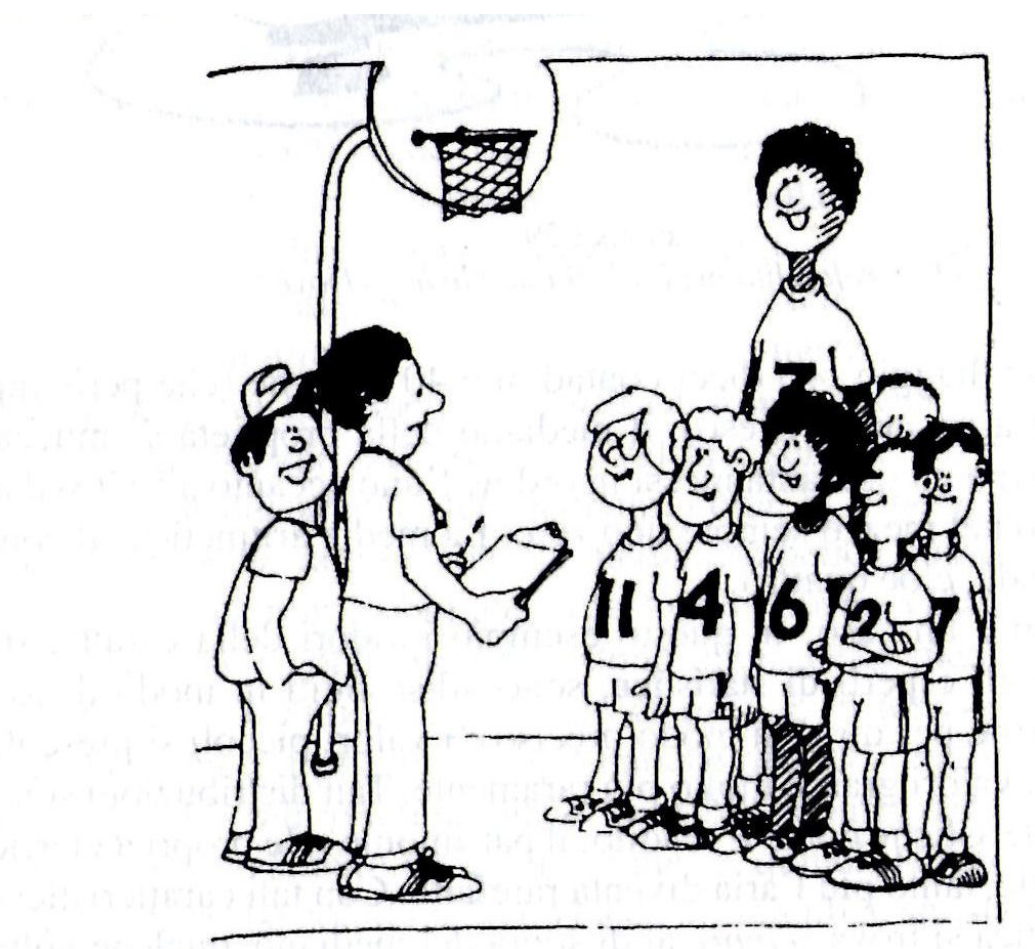

FIGURA 30 «Prendiamo la media aritmetica dell'altezza e spaventiamo gli avversari o li vogliamo illudere prendendo il mediano?» Fonte: Walter Kramer (2009), Le bugie della statistica, Nimesis 36

# Moda

- È la modalità più frequente
- In un insieme di valori: quel termine che si ripete più volte
- In una distribuzione di frequenza: quella modalità che ha la frequenza più alta
- In una distribuzione di frequenza con classi di valori: ogni valore della classe con la più alta densità di frequenza

# Moda di un insieme di valori

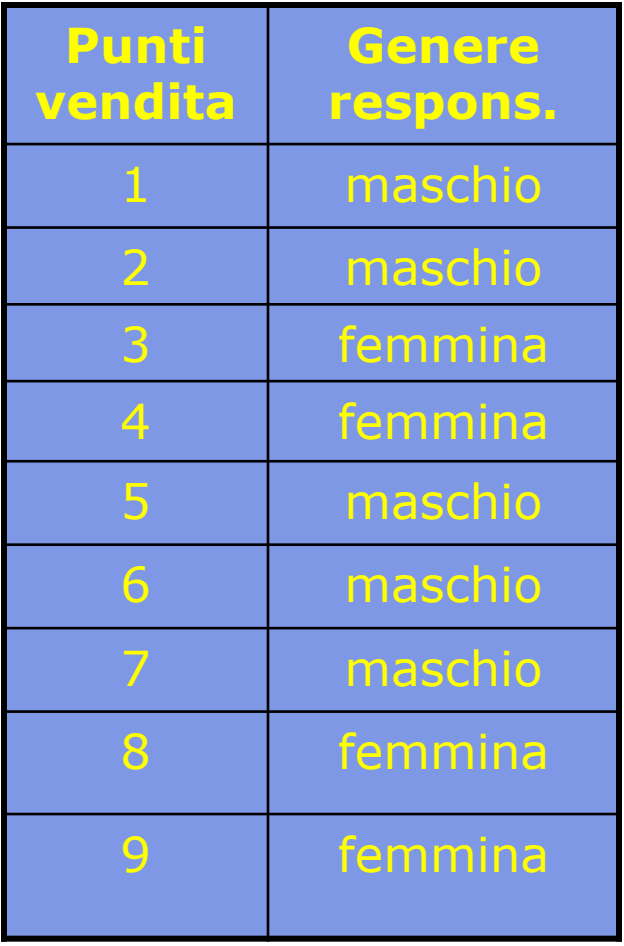

La modalità del carattere "Genere del responsabile" che si ripete più volte (5 volte ) è "maschio"

Moda="maschio"

La maggioranza dei punti vendita ha come responsabile un uomo

# Moda di una distribuzione di frequenza

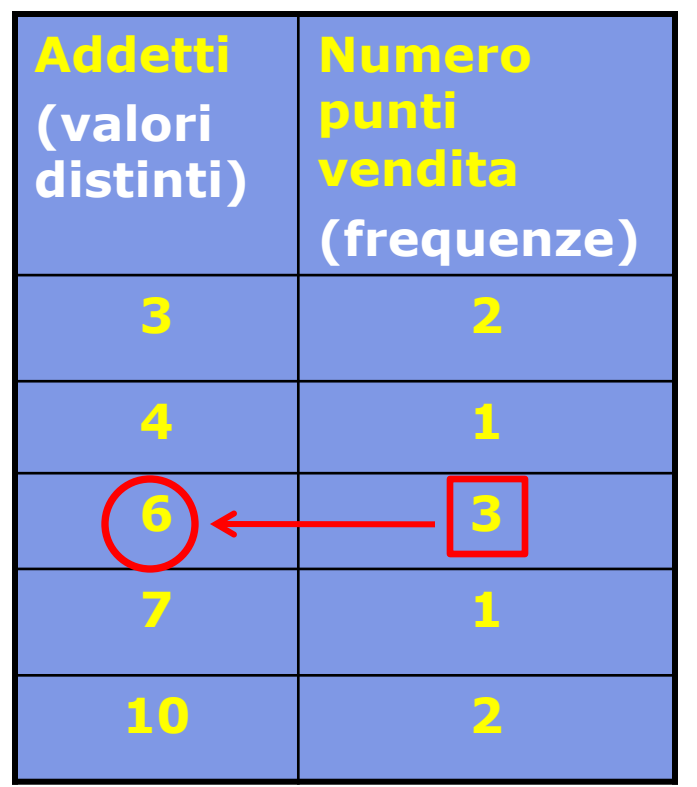

La frequenza maggiore è 3 La modalità del carattere "Numero di addetti" cui è associata la frequenza maggiore è 6

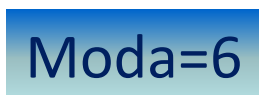

La maggioranza dei punti vendita ha un numero di addetti pari a 6

# Moda di una distribuzione di frequenza con classi di valori

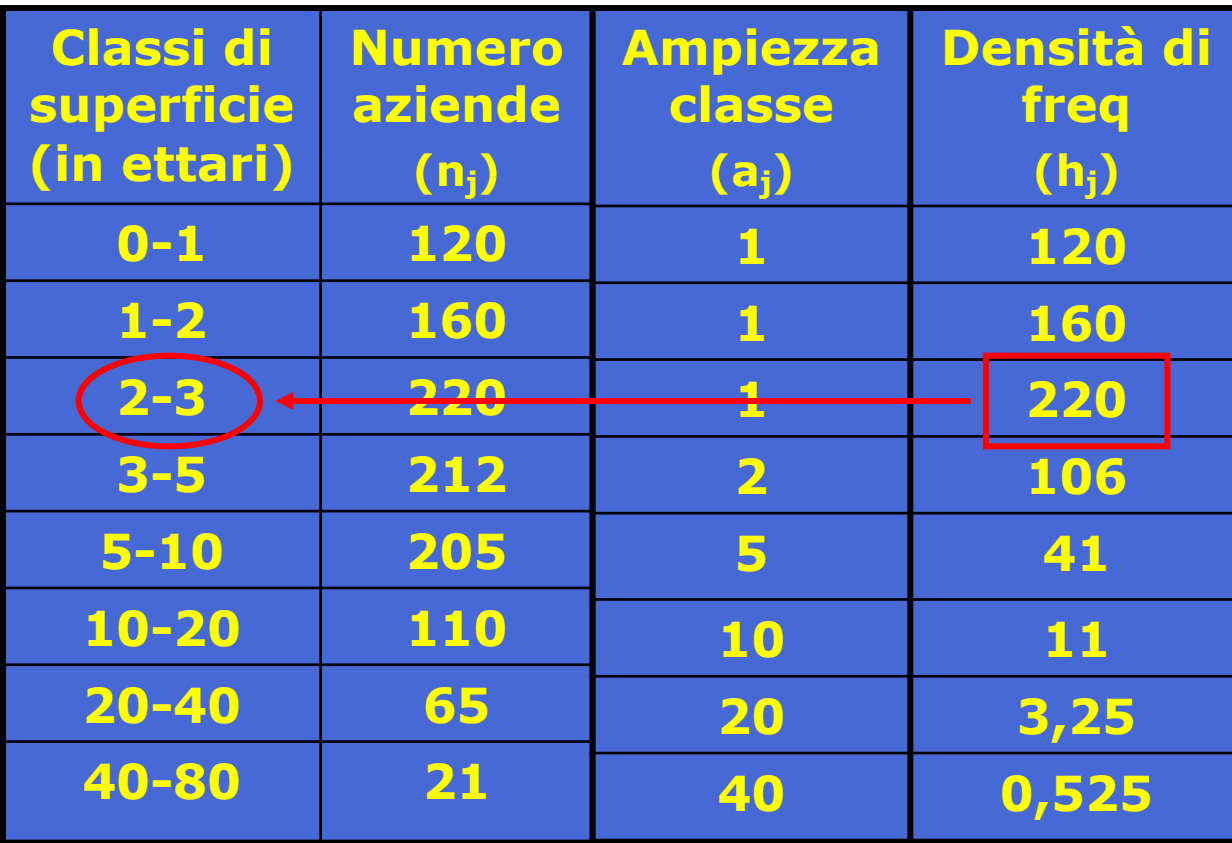

In presenza di classi di ampiezza diversa, la classe modale è quella che ha la densità di frequenza maggiore

### La classe modale è 2-3

# Moda

- Può non esistere
- Può non essere unica
- Può essere una modalità "poco rappresentativa" del fenomeno
- Per chi vende abbigliamento, la moda rappresenta un parametro utile per decidere in merito a come rifornire il negozio: saranno ordinati più capi delle taglie più diffuse

Consideriamo ora le tre misure della tendenza centrale per calcolare lo stipendio medio di un gruppo di 41 dipendenti di una compagnia.

 $X =$ una persona

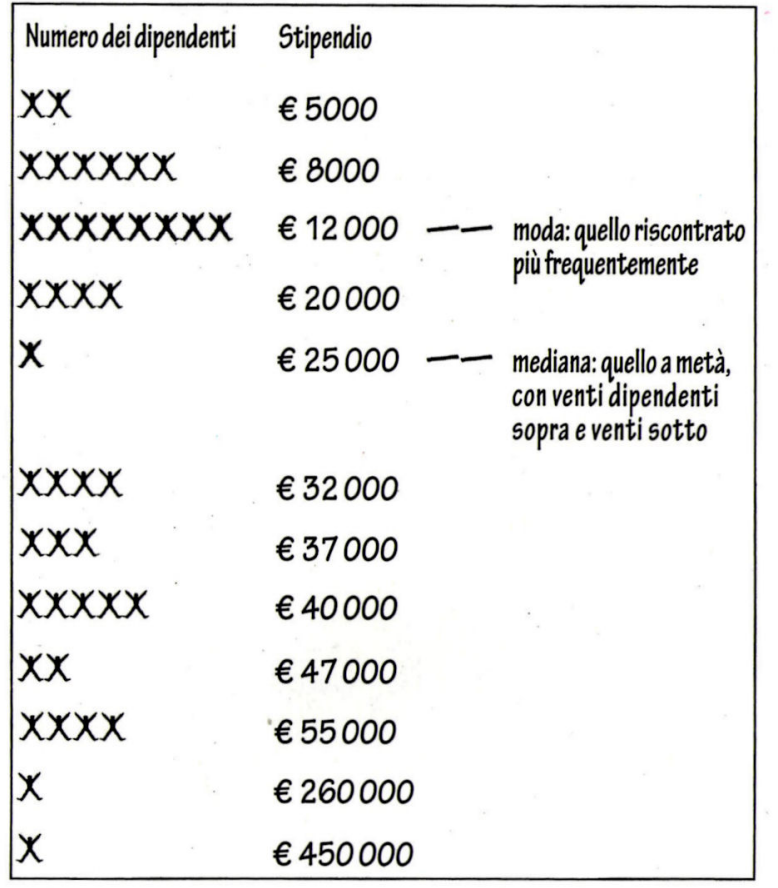

## La scelta tra media, moda e mediana

Il valore medio =  $\epsilon$  42 000 Il valore modale (con otto dipendenti) =  $\epsilon$  12 000 Il valore mediano =  $\epsilon$  25 000

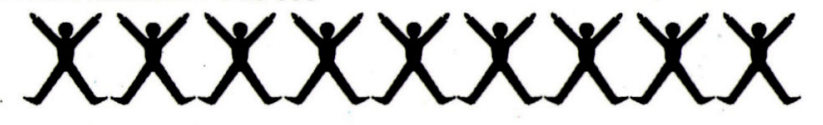

Fonte: Magnello e Van Loon (2011), La statistica a fumetti, Raffaello Cortina Editore

# Calcolo dei valori medi in base al tipo di carattere

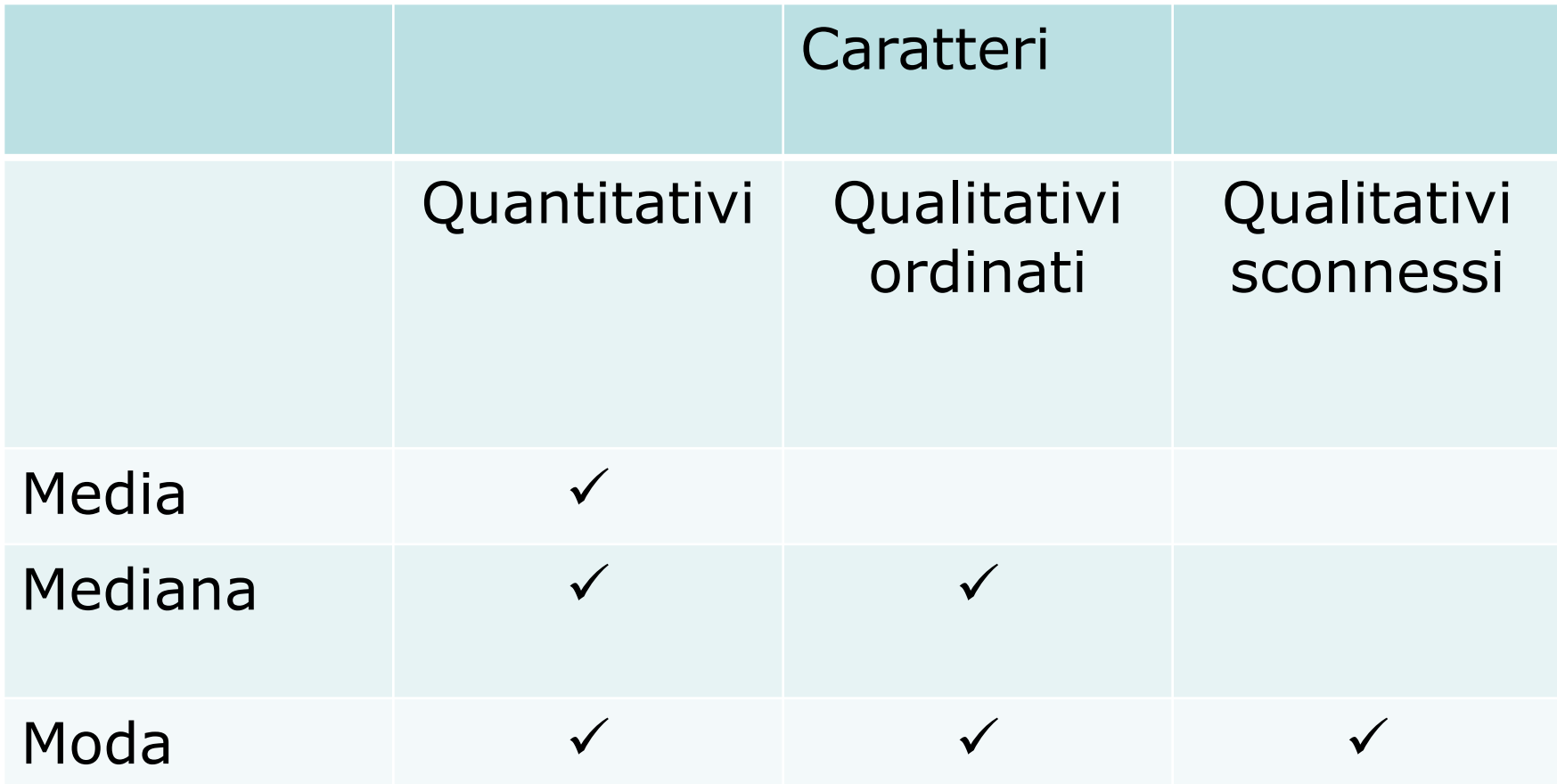

## **QUARTILI**

I QUARTILI SONO COSTITUITI DALLE MODALITA' CHE SUDDIVIDONO LA DISTRIBUZIONE IN 4 PARTI UGUALI

NATURALMENTE, I VALORI CHE SUDDIVIDONO L'INTERA DISTRIBUZIONE IN QUATTRO PARTI SONO 3 :

I QUARTILE Q1

II QUARTILE Q2 pari anche alla Mediana

III QUARTILE Q3

## **Quartili**

#### **Primo Quartile (Q1)**

**Suddivide la distribuzione, ordinata in senso crescente, in due parti: la prima alla propria sinistra costituisce ¼ (25%) dei dati più piccoli e la seconda alla sua destra i restanti ¾ (75%) dei dati più grandi (Individua il VALORE che separa il primo 25% del collettivo statistico dal restante 75%)**

#### **Secondo Quartile (Q2) o Me**

**Suddivide le modalità, ordinate in senso crescente, in due parti uguali: si lascia alla sua sinistra il 50% (1/2) dei dati più piccoli e alla sua destra il 50% (1/2) dei dati più grandi (Individua il valore che separa il primo 50% del collettivo statistico dal restante 50%)**

#### **Terzo Quartile (Q3)**

**Suddivide le modalità, ordinate in senso crescente, lasciando alla sua sinistra 3/4 (75%) dei termini più piccoli e alla sua destra ¼ (25%) dei dati più grandi (Individua il valore che separa il primo 75% del collettivo** 45**statistico dal restante 25%)**

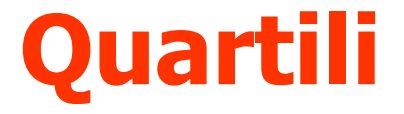

#### Dati (modalità)ordinati in senso crescente

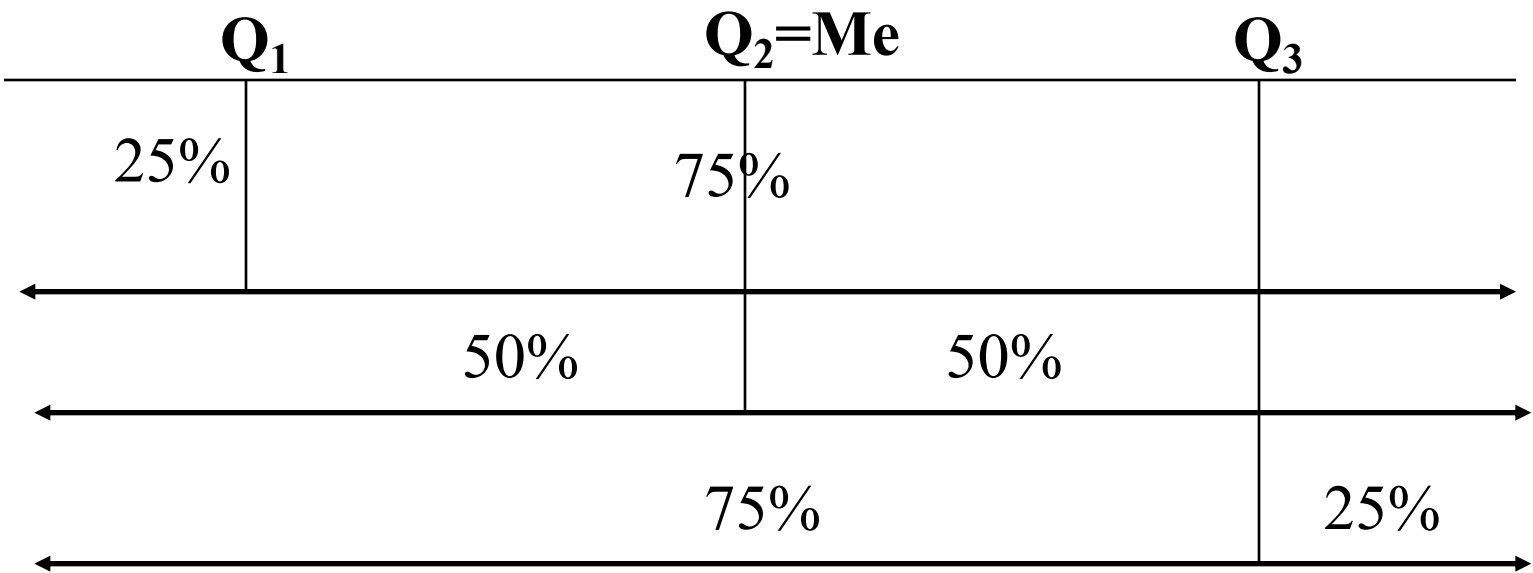

### **Primo Quartile(Q1) distribuzioni di unità e di frequenze**

- 1. Ordinare i dati
- 2. Calcolare le frequenze cumulate
- 3. Individuare la posizione di  $Q_1$ :

$$
positione_{[Q_1]} = (N+1) \times 0.25 = \frac{(N+1)}{4}
$$

4. Associare il valore della modalità corrispondente N.B.  $Q_1$  è calcolato anche come il primo valore  $x_i$ per il quale  $F_i \geq 0.25$ 

## **Terzo Quartile (Q3) distribuzioni di unità e di frequenza**

- 1. Ordinare i dati
- 2. Calcolare le frequenze cumulate
- 3. Individuare la posizione di  $Q_3$ :

$$
positione_{[Q_3]} = (N+1) \times 0.75 = \frac{3}{4} \times (N+1)
$$

4. Associare il valore della modalità corrispondente

N.B.  $Q_3$  è calcolato anche come il primo valore  $x_i$ in corrispondenza del quale  $F_i \geq 0.75$ 

# **Esempio 1**

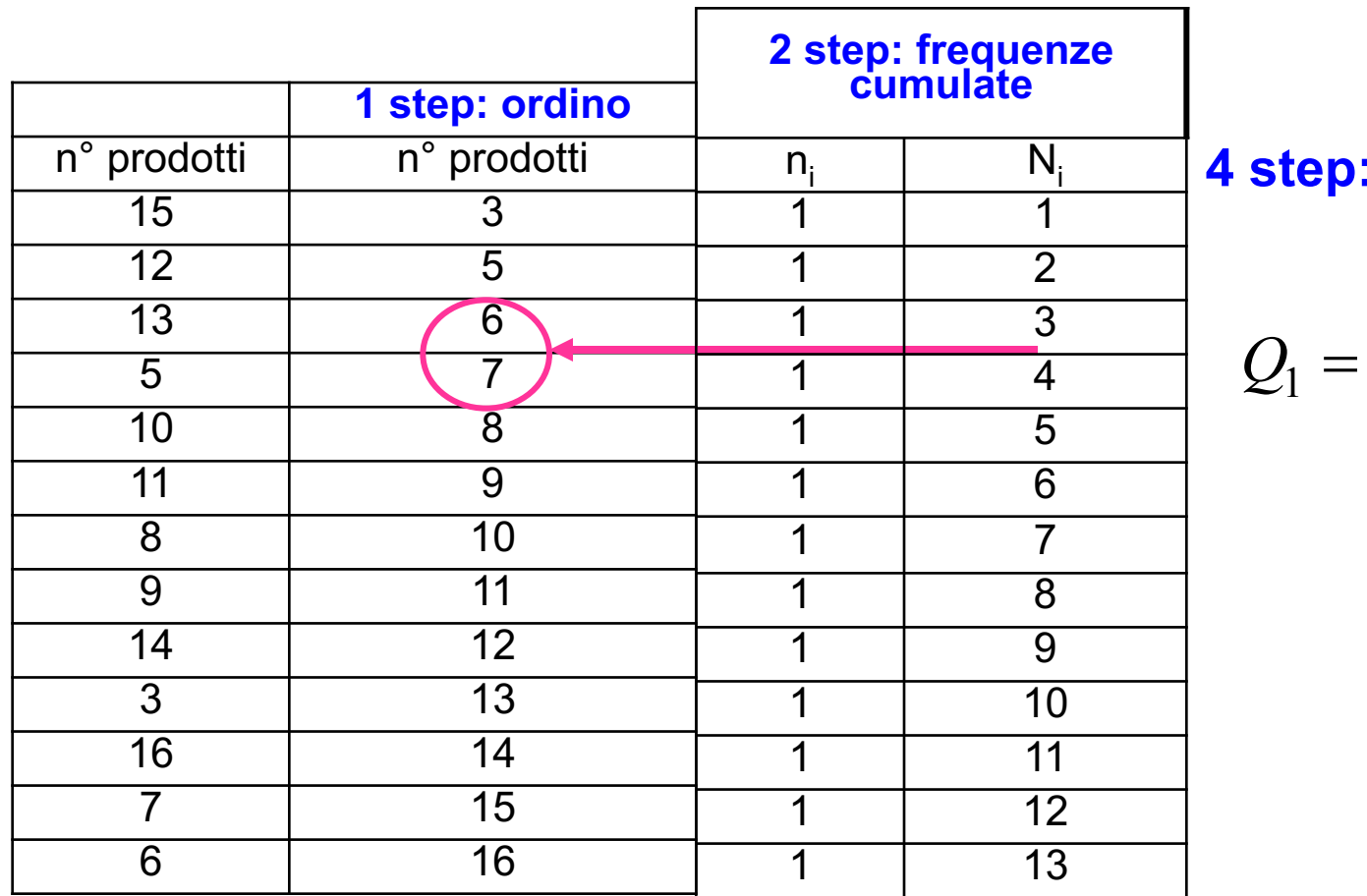

**valore Q1** 

$$
Q_1 = \frac{6+7}{2} = 6.5
$$

#### **3 step: posizione Q1**

$$
positione_{[Q1]} = \frac{(N+1)}{4} = \frac{(13+1)}{4} = 3.5
$$

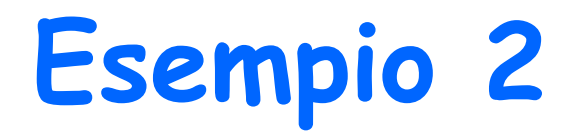

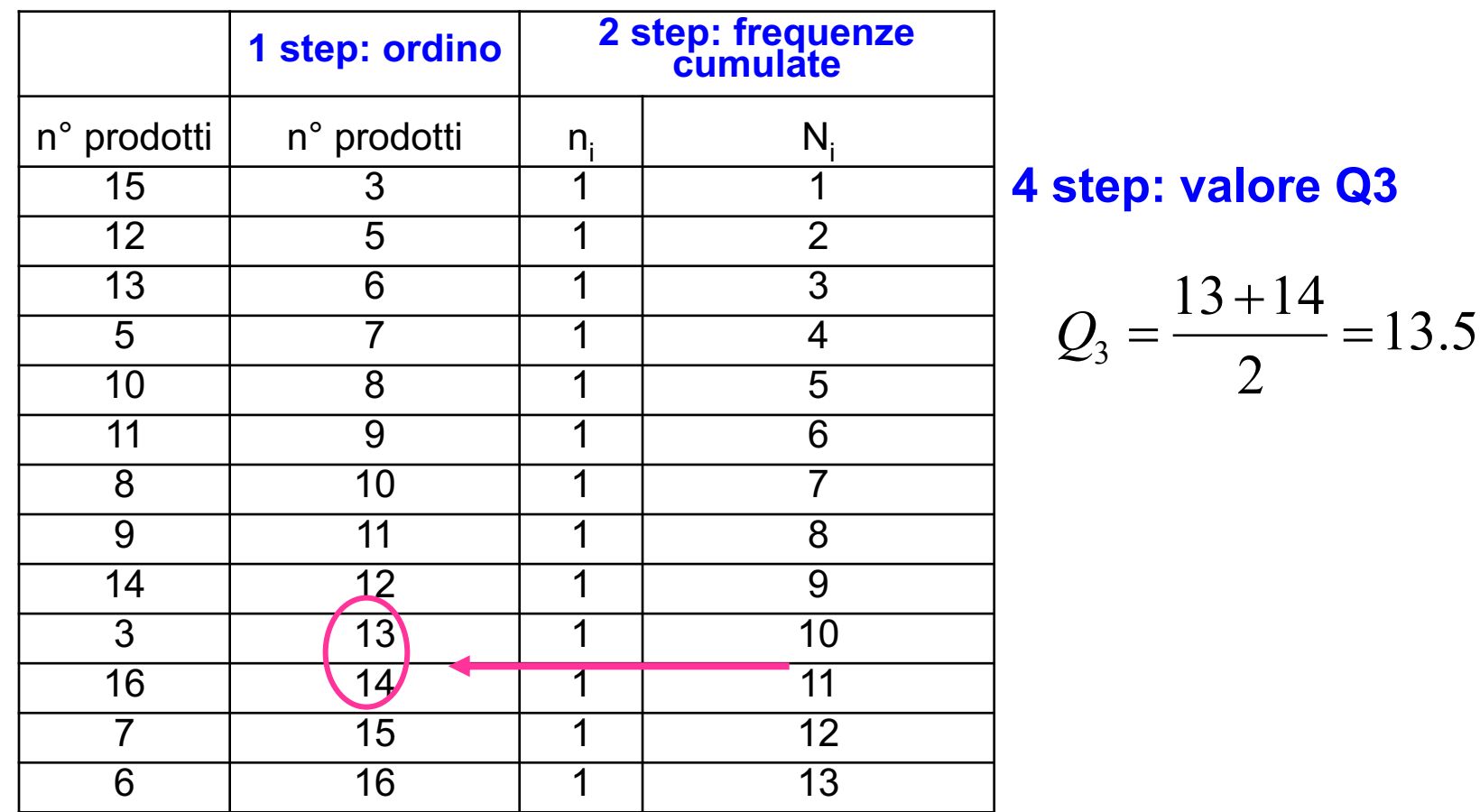

#### **3 step: posizione Q3**

$$
positione_{[Q3]} = \frac{3}{4}(N+1) = \frac{3}{4}(13+1) = 10.5
$$

# Calcolo dei quartili

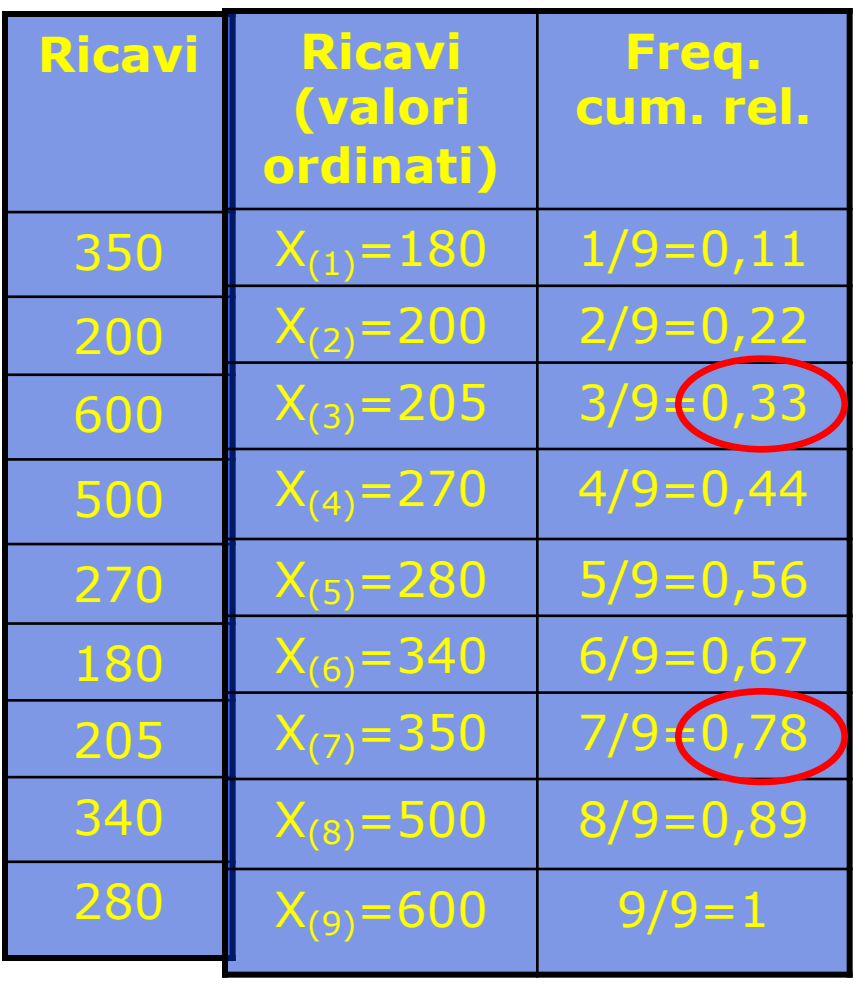

La prima  $F_i$  ad essere maggiore o uguale a 0,25 è la terza

$$
Q_1 = X_{(3)} = 205
$$

Il 25% dei punti vendita con i ricavi più bassi registrano ricavi che non superano 205 mila euro

La prima  $F_i$  ad essere maggiore o uguale a 0,75 è la settima

$$
Q_3 = X_{(7)} = 350
$$

Per essere nel 25% dei punti vendita con i ricavi più alti si devono superare 350 mila euro di ricavi

## **Se le posizioni di Q<sub>1</sub> e Q<sub>3</sub> sono numeri decimali???**

- 1. Se la posizione calcolata presenta un decimale pari a 5 (esempio: 12.5) ed il quartile si colloca tra due modalità intere consecutive, si sceglie come quartile la loro semisomma (o media)
- 2. Se la posizione calcolata non corrisponde né a un numero intero (12.0) né ad un numero con decimale pari a 5, vige la regola dell'approssimazione del numero per difetto (<=4) e/o per eccesso (>=5), che fornisce un intero a cui si fa corrispondere la posizione dei quartili (Q1 o Q3)

# Percentili

Sono quei valori che dividono la distribuzione in cento parti di uguale numerosità

- Mediana=50-esimo percentile
- Q3= 75-esimo percentile

P10 = decimo percentile: lascia alla sua sinistra il 10% dei valori

P90 = novantesimo percentile: lascia alla sua destra il 10% dei valori